# 2018 履修・登録の手引き

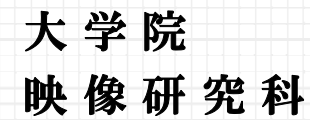

Graduate School of Image Arts

## **学期の名称が変更になります**

(これまで)「前期」・「後期」

**(これから)「春学期」・「秋学期」** 

## **受講登録を学期毎(年 2 回)に⾏います**

(これまで)4 ⽉に 1 年分の受講登録、後期に登録の修正

**(これから)4 ⽉(春学期)に受講登録できる科⽬は「春学期期間中に開講する」科⽬** 

9 月 (秋学期) に受講登録できる科目は「秋学期期間中に開講する」科目

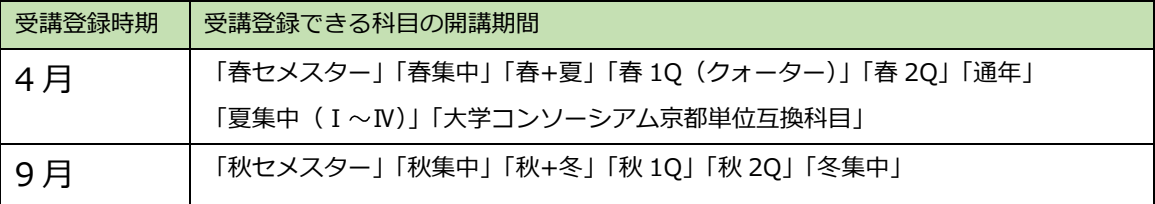

## **図受講登録・履修に関わる情報収集・受講登録手続きは manaba +R から**

- (これまで)<情報掲載場所> シラバスサイト、⼤学 HP、学部 HP <受講登録⼿続き> CAMPUS WEB
- (これから)<情報掲載場所> manaba +Rの映像研究科院生のページ

<受講登録手続き> manaba +Rにログインし、CAMPUS WEB にアクセス

## **☑ 科目の「開講期間」によって成績発表日が変わります**

(これまで)前期科目→9 月、夏期集中、通年科目、後期科目→3 月

#### **(これから)**

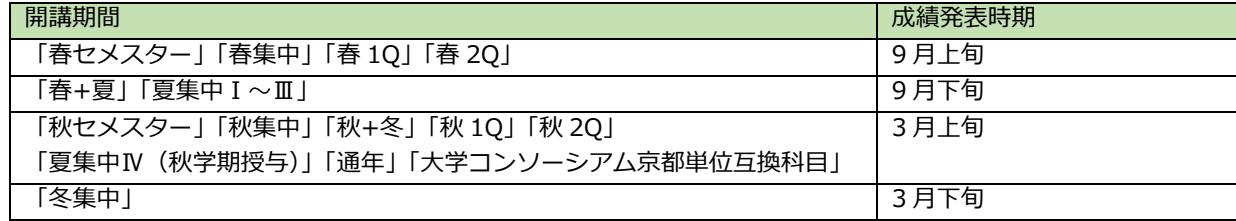

## **☑ 卒業見込証明書の発行基準が変更になります**

(これまで)「修得単位数」+「当該学期の受講登録状況」を満たした卒業該当回⽣ (これから)修了該当回牛の回牛

#### 卒業⾒込証明書発⾏基準

「卒業見込証明書」とは卒業見込日が記載された証明書であり、就職試験や大学院入試等で受験先から 提出を求められます。

「卒業見込証明書」は証明書を発行する時点において以下①~②の基準全てを満たしている場合に、各 キャンパスに設置されている証明書自動発行機で発行できます。 (発行時に 100 円/通の手数料が必要)

#### 【発⾏基準】

①第 3 学期以降であること

\*「履修状況確認」に表⽰されている「現セメスター」が、3 セメスター以降であること。

(「履修状況確認」画⾯は、manaba+R から CAMPUS WEB へログインの上確認のこと)

②「在学」中または「留学」中であること。(休学中は発行できません)

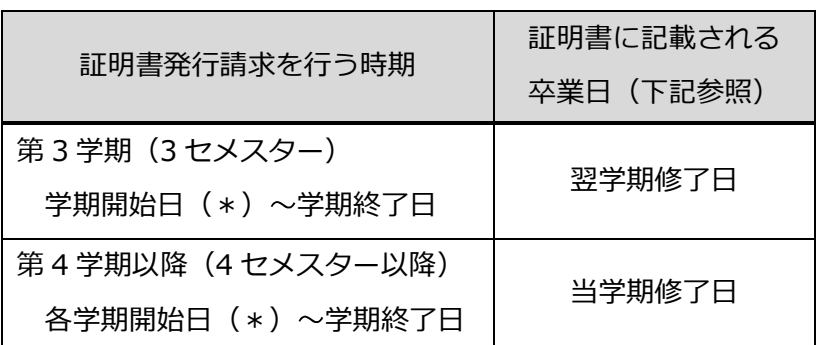

\*システムメンテナンスのため、学期開始数日後から証明書の発行が可能になります。

#### 【卒業日】

春学期:秋分の日

秋学期: 3月20日

## **☑ 教室名称の変更**

時間割表の表⾯をを参照

# **1.2018 年度の受講登録スケジュール**

#### <春学期>

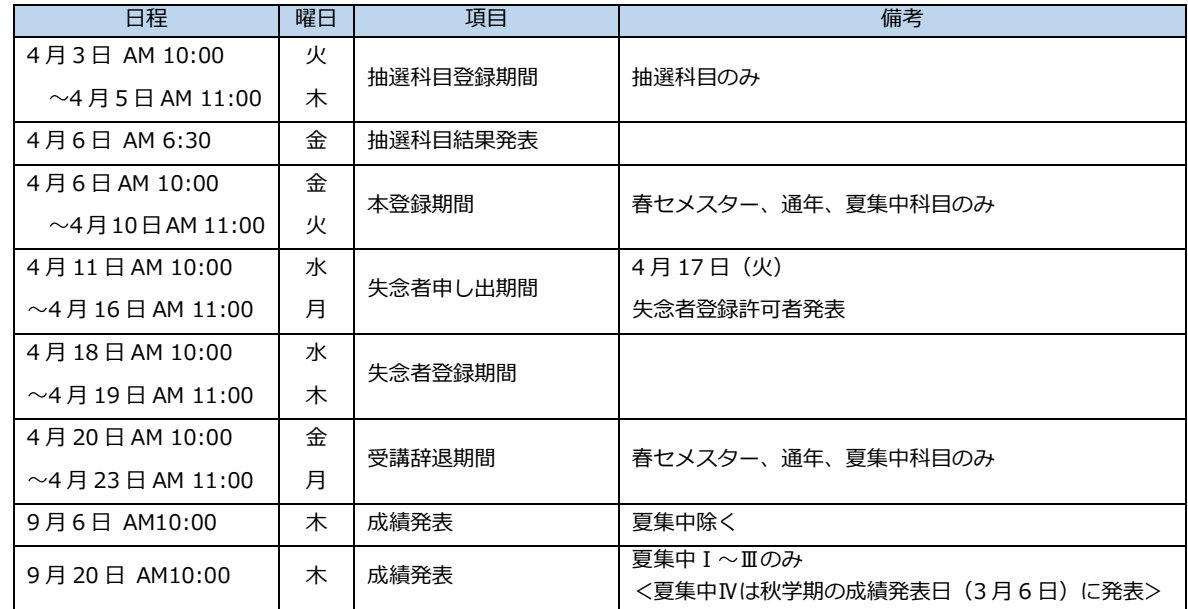

## <秋学期>

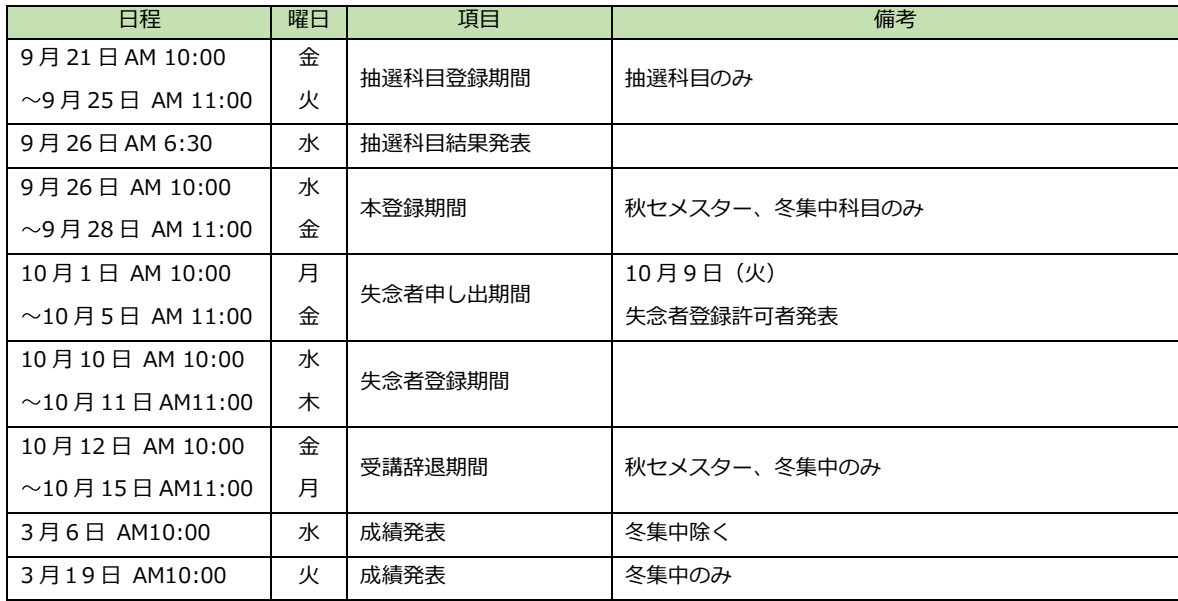

## **2.受講登録の申請⼿続について**

受講登録は以下の2ステップで手続を行います。

#### **①受講登録の追加・削除の申請**

受講登録の区分および期間を本冊⼦および時間割表で確認して、manaba+R から CAMPUS WEB に ログインし、受講登録の申請を⾏ってください。

【受講登録の区分および期間】

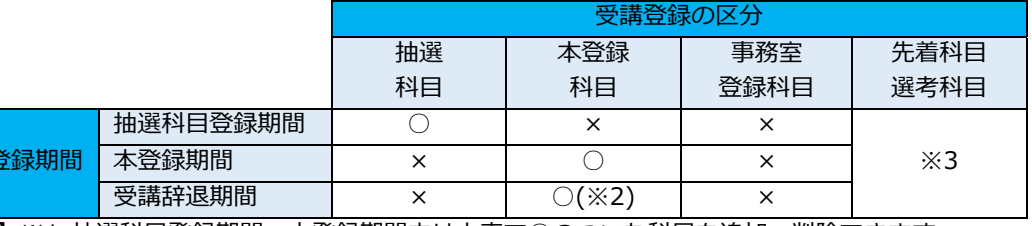

【注意】※1 抽選科⽬登録期間・本登録期間中は上表で○のついた科⽬を追加・削除できます。

※2 受講辞退期間中は、上表で○のついた科目を削除できます(追加はできません)。

※3 先着科目・選考科目の登録は科目ごとに指定があるため、下表を参照のうえ確認してください。

※4 春の受講登録期間は、開講期間が「春セメスター」「通年」「夏集中 I ~IV」の科目を申請できます。

※5 秋の受講登録期間は、開講期間が「秋セメスター」「冬集中」の科目を申請できます。

【受講登録について】

受講

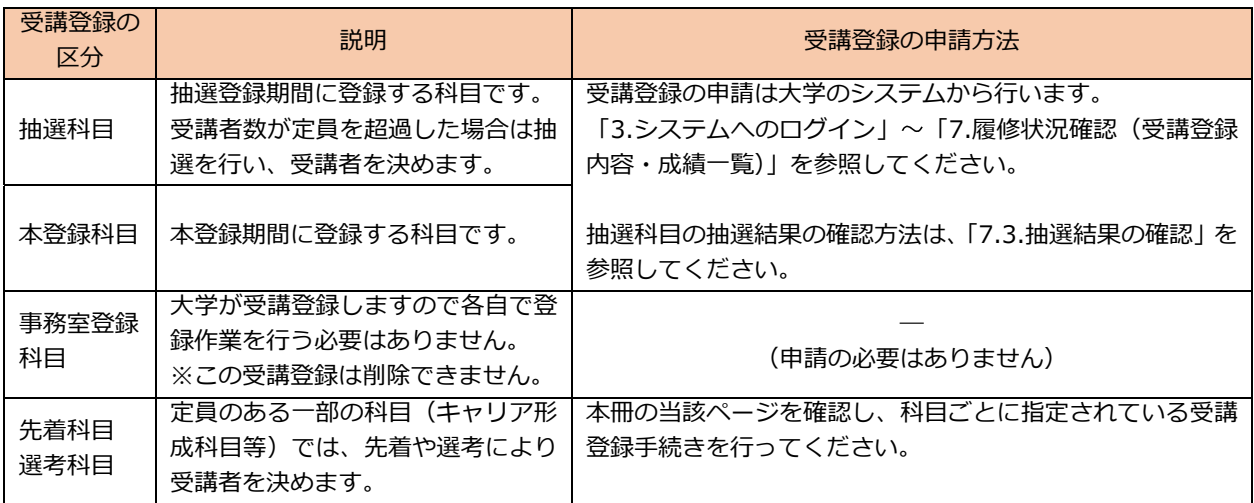

【manaba+R と CAMPUS WEB の稼働時間について】

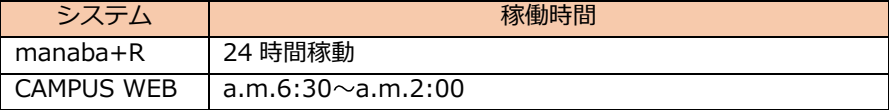

#### **②受講登録内容の確認**

申請内容に誤りがある場合、即時エラーが表示され受講登録することができないか、または、翌日に エラー判定されて受講登録が無効となる場合があります。申請を行った翌日は「履修状況確認」の 「科目一覧」から申請した受講登録が全て表示されているかを確認してください。

※受講登録のエラーは、「履修状況確認」の「受講登録エラー・注意事項」から確認できます。 ※エラーが出ている科目は受講登録が完了していないため、成績評価を受けることができません。 (単位が授与されません)

# **3.受講登録システムへのログイン**

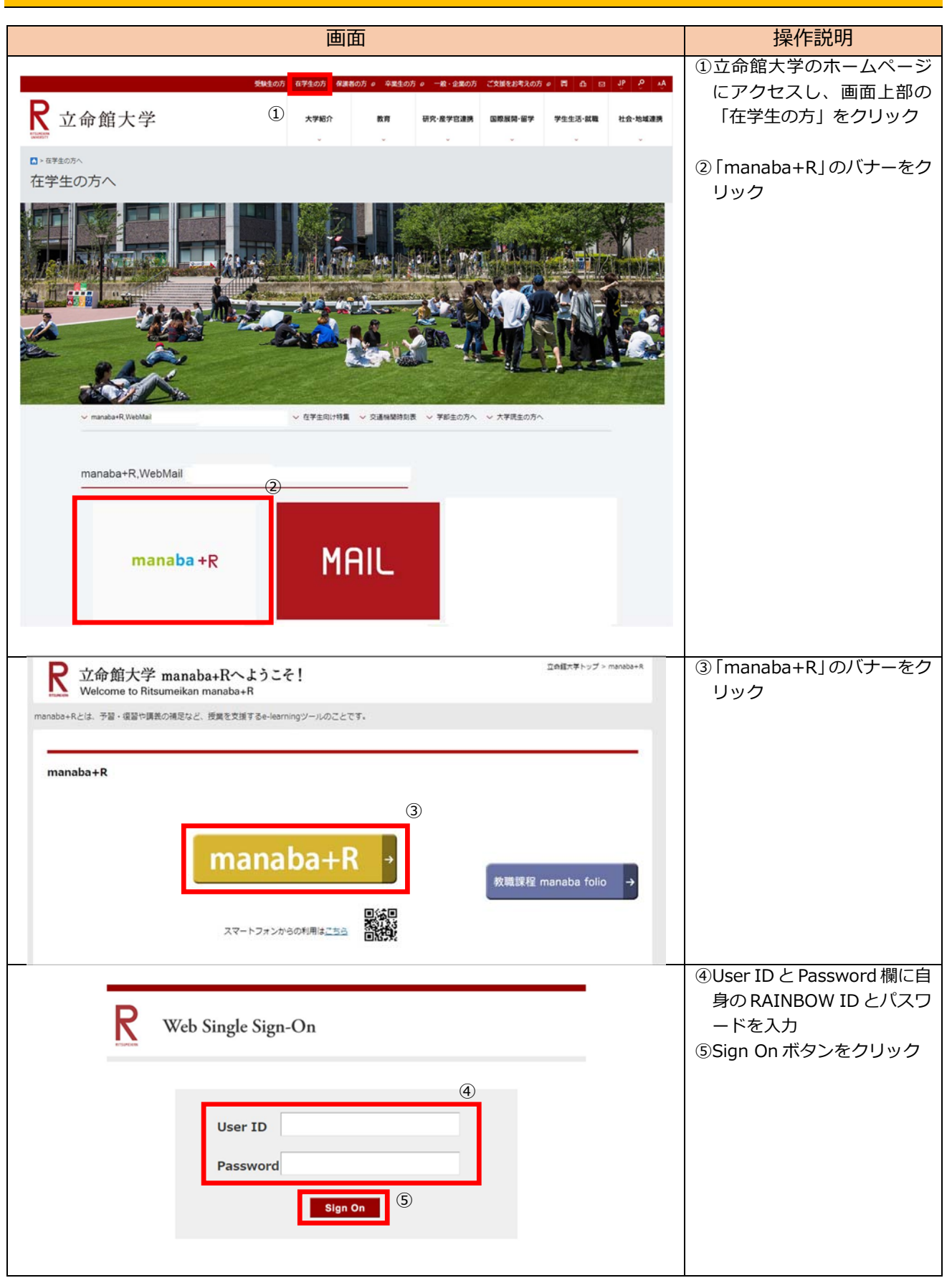

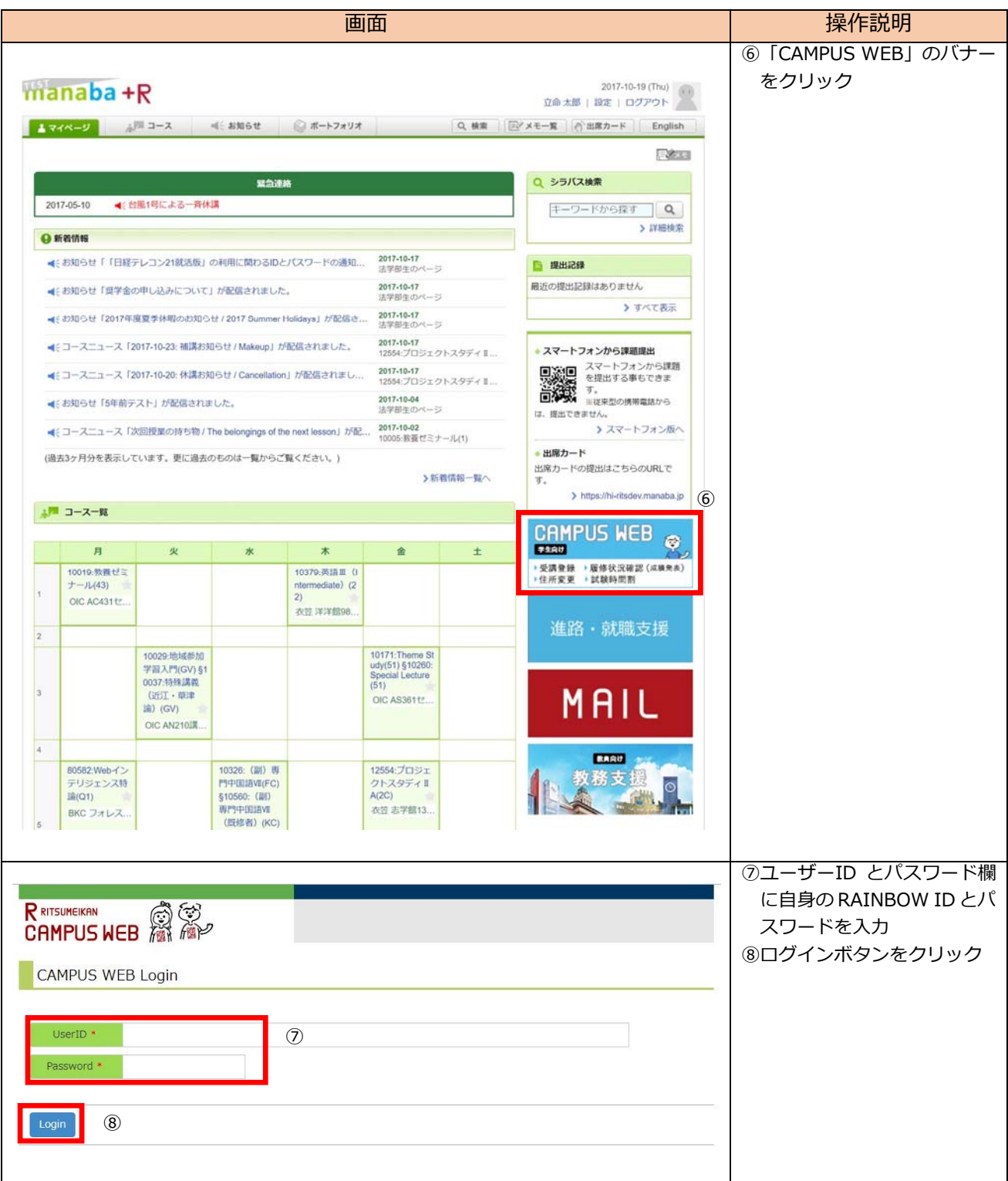

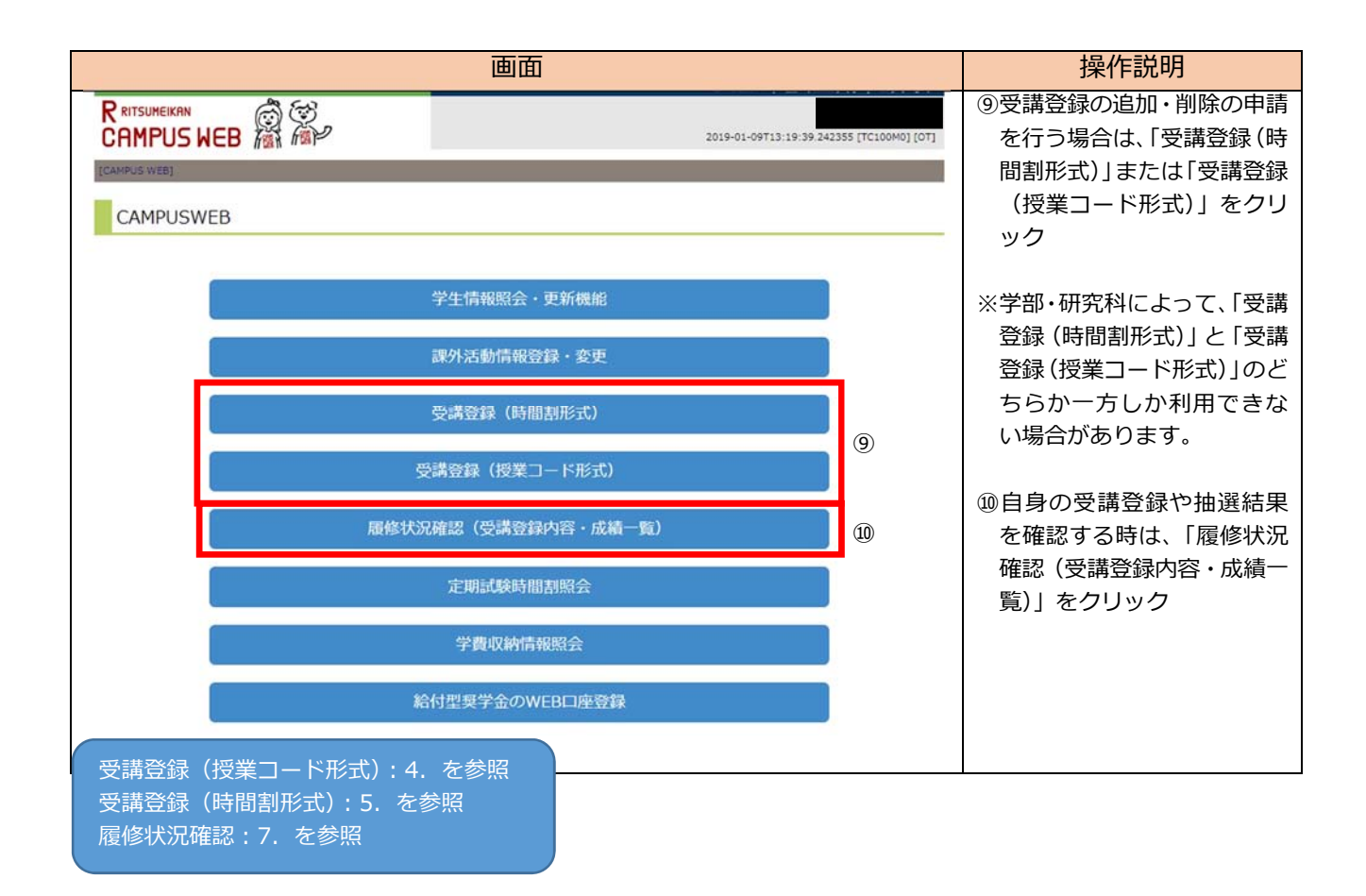

# **4.受講登録の申請(授業コード形式)**

# **4.1.受講登録の追加(授業コード形式)**

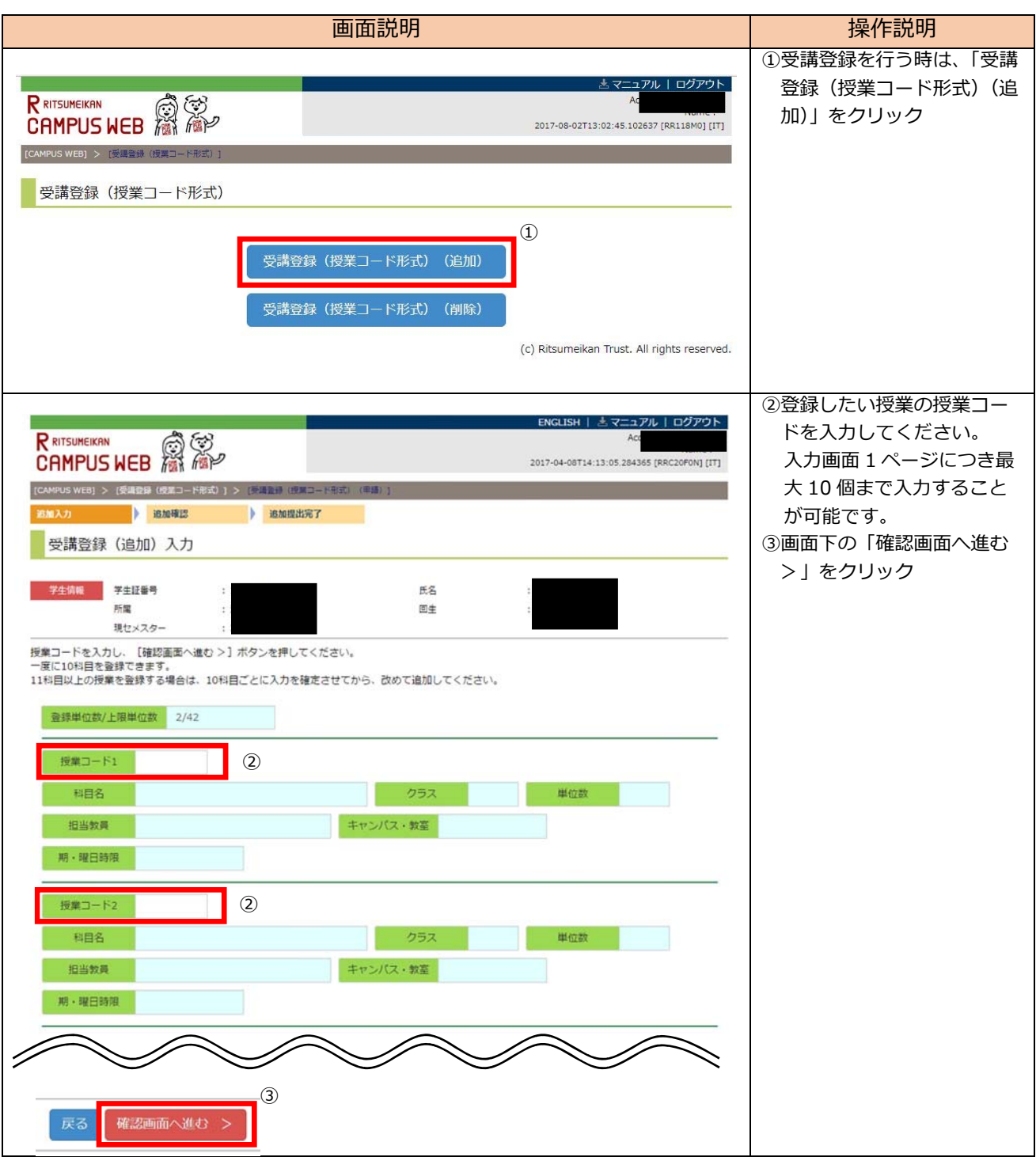

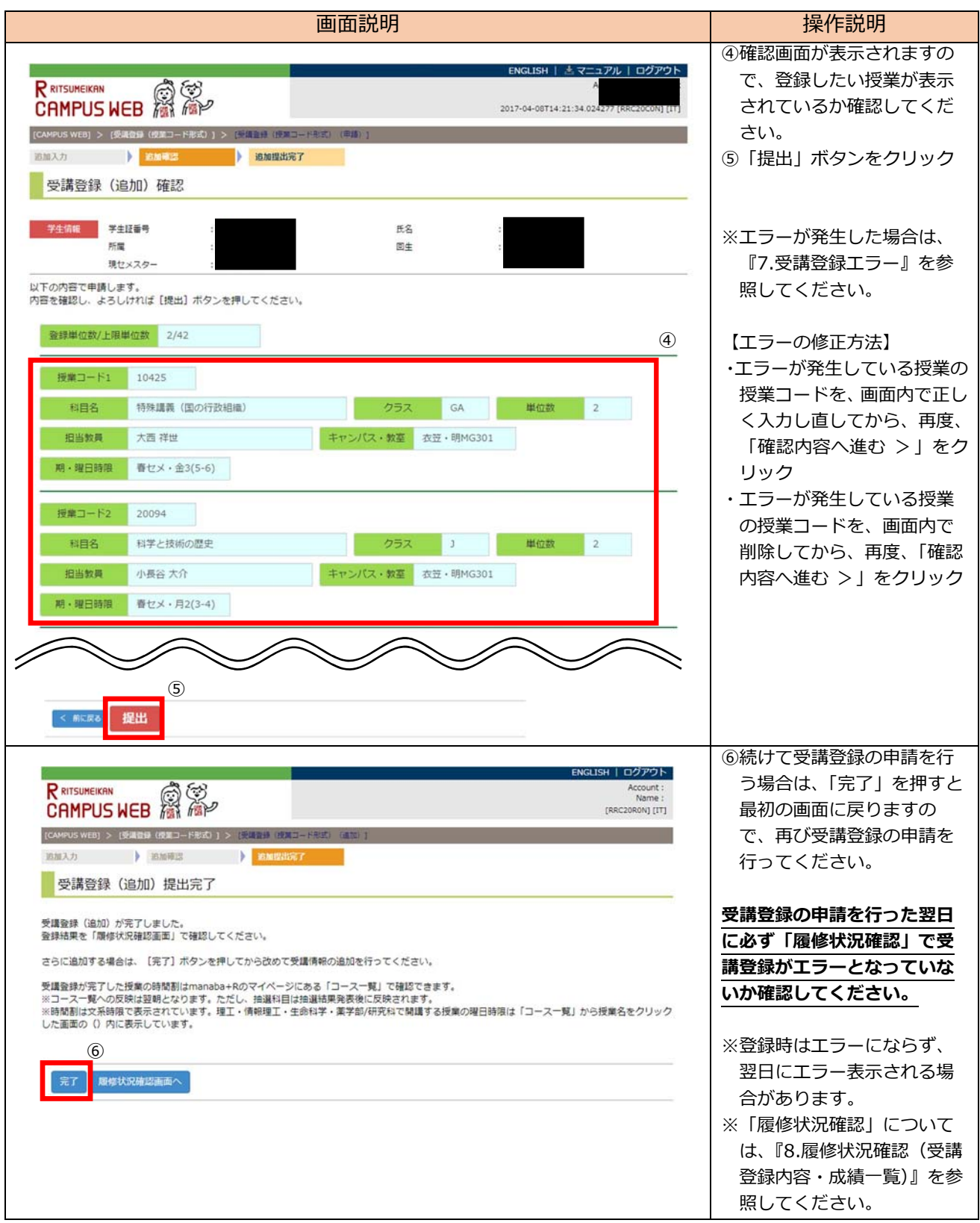

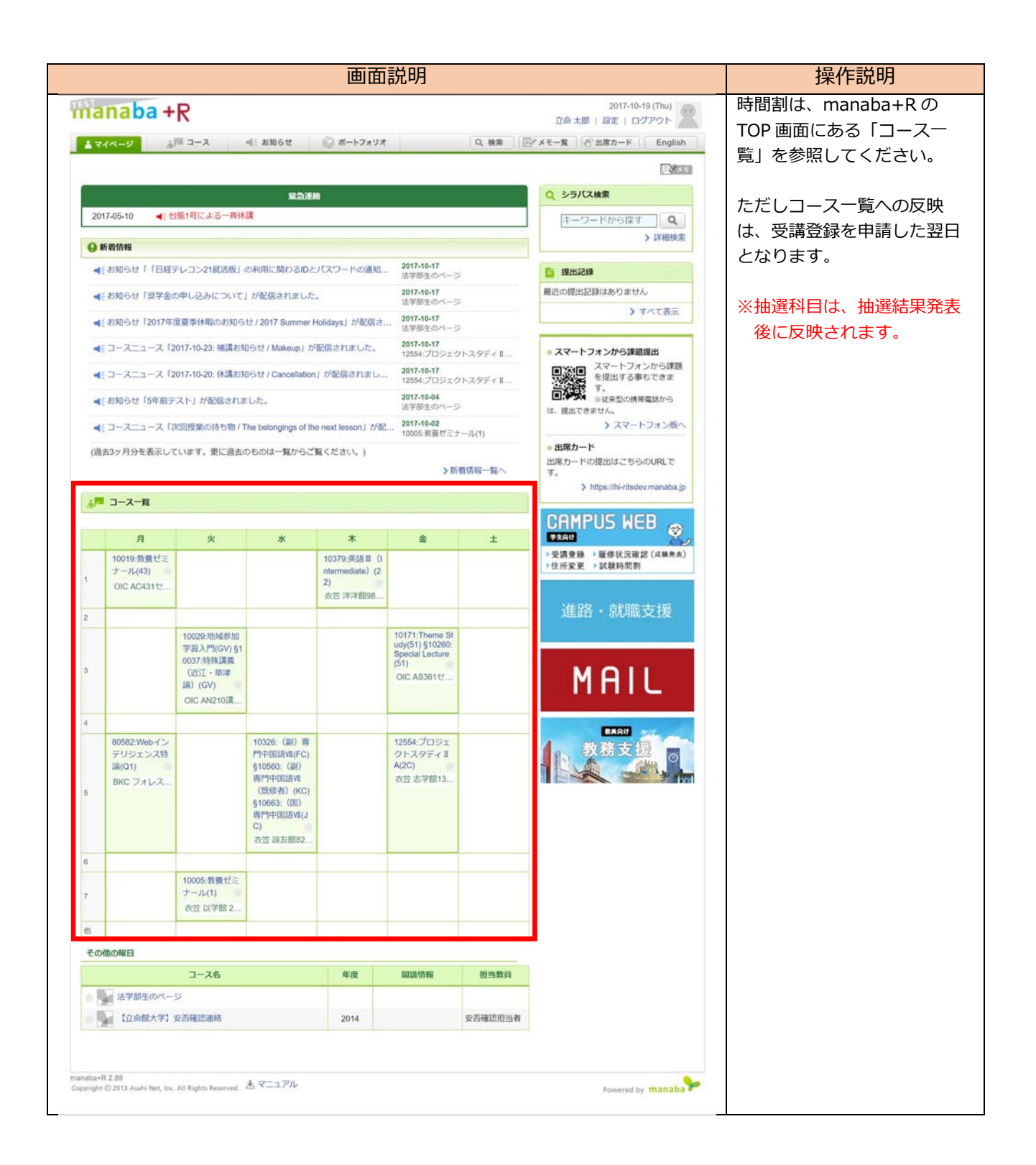

## **4.2.受講登録の削除(授業コード形式)**

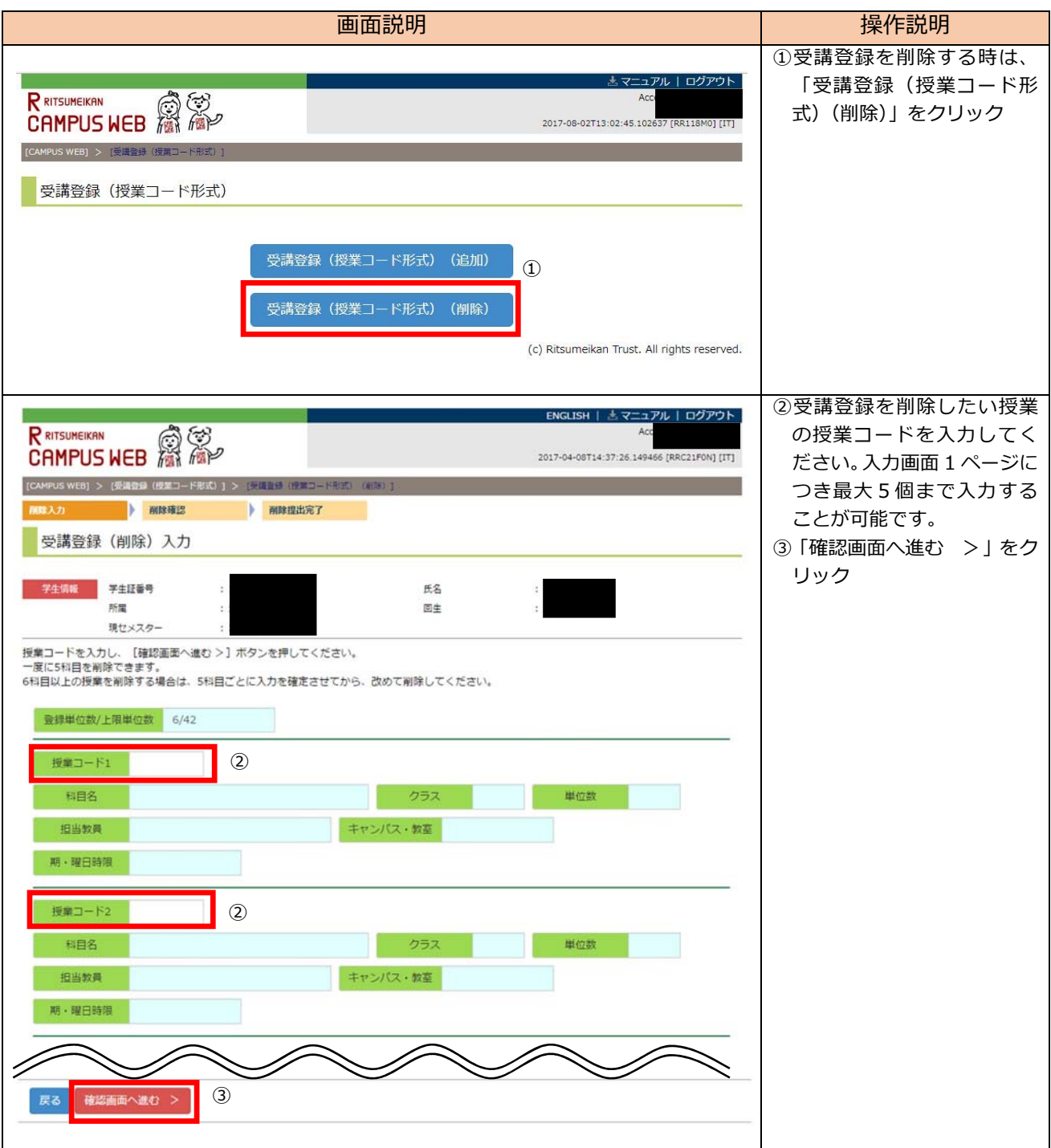

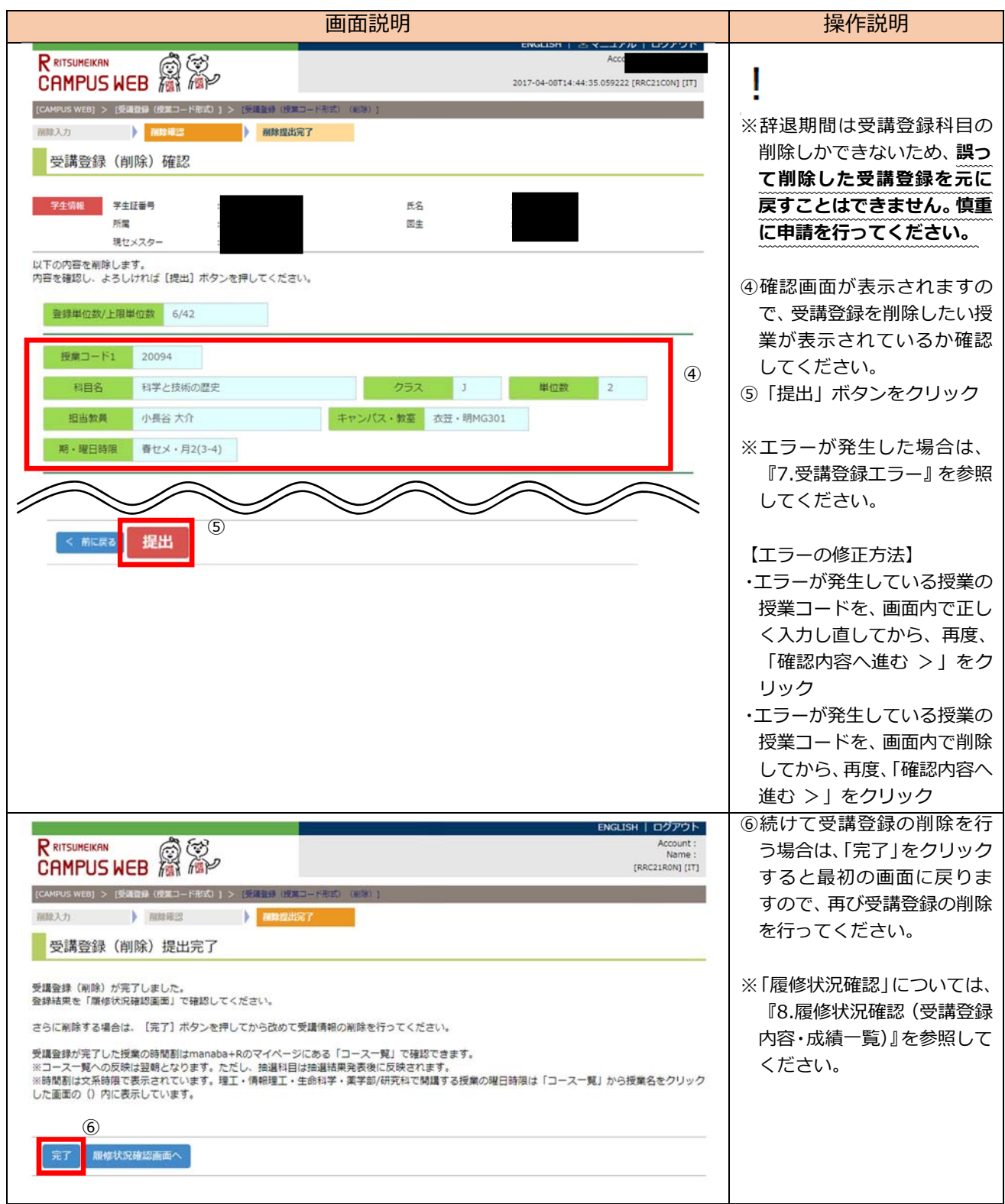

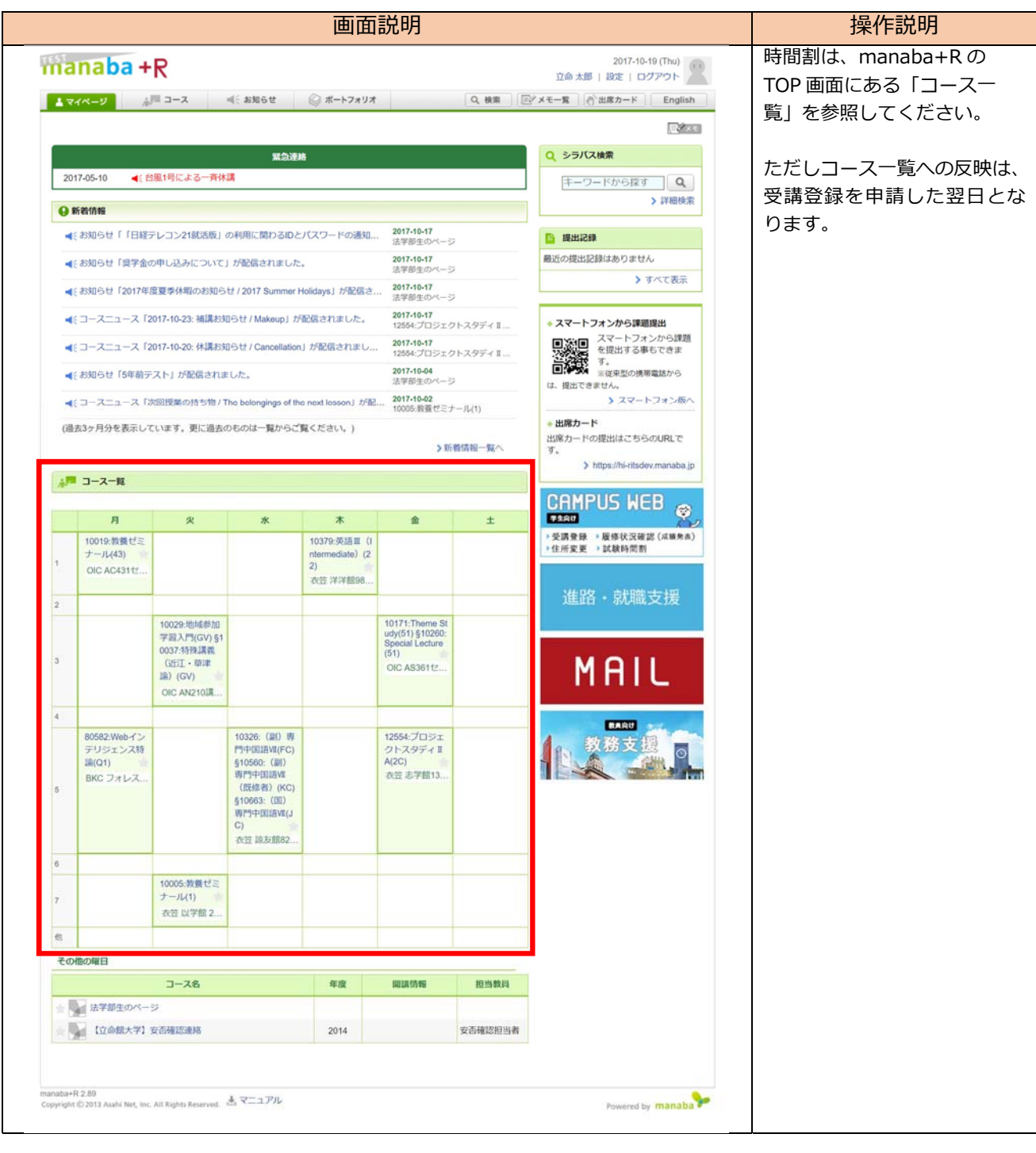

## **5.受講登録の申請(時間割形式)**

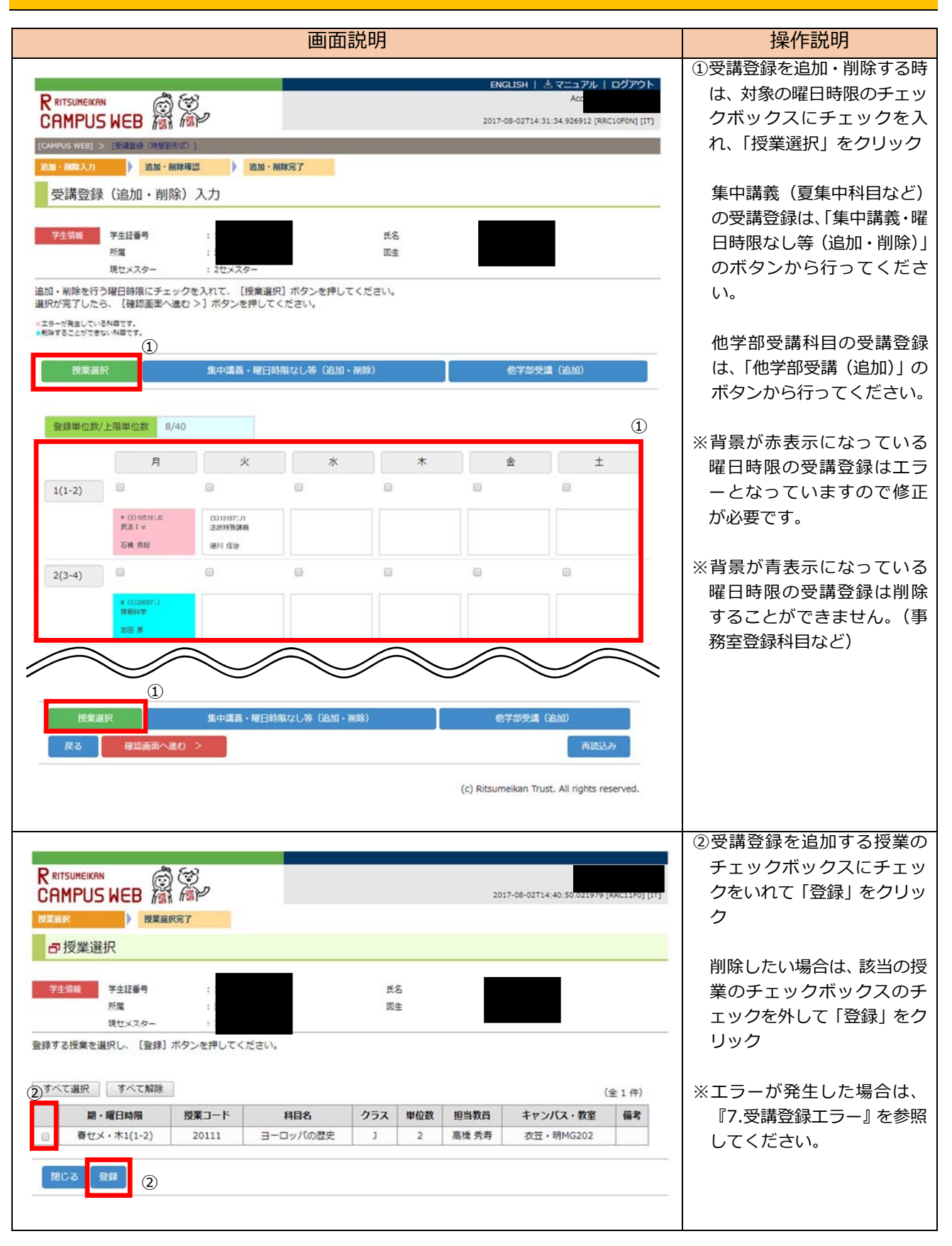

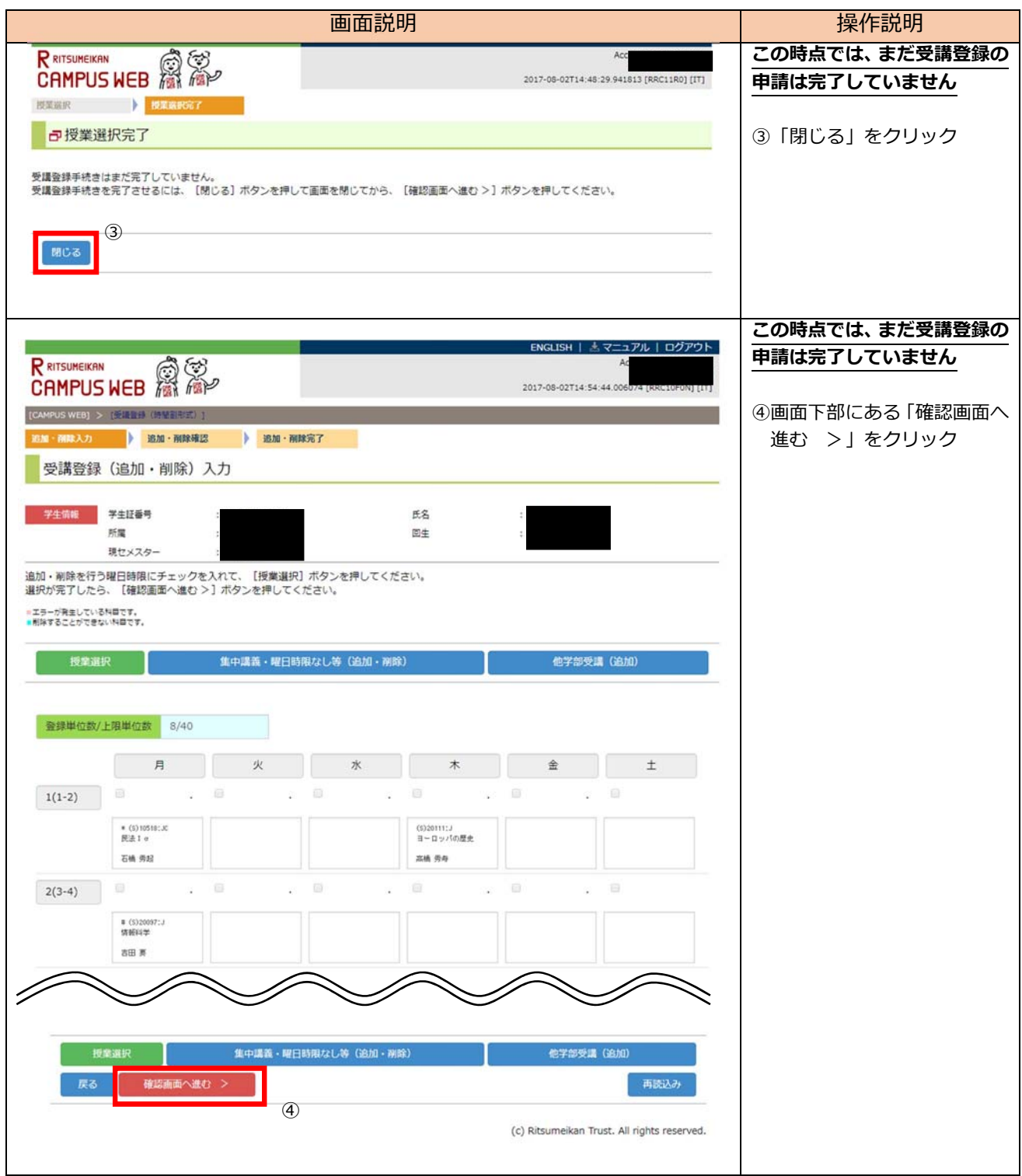

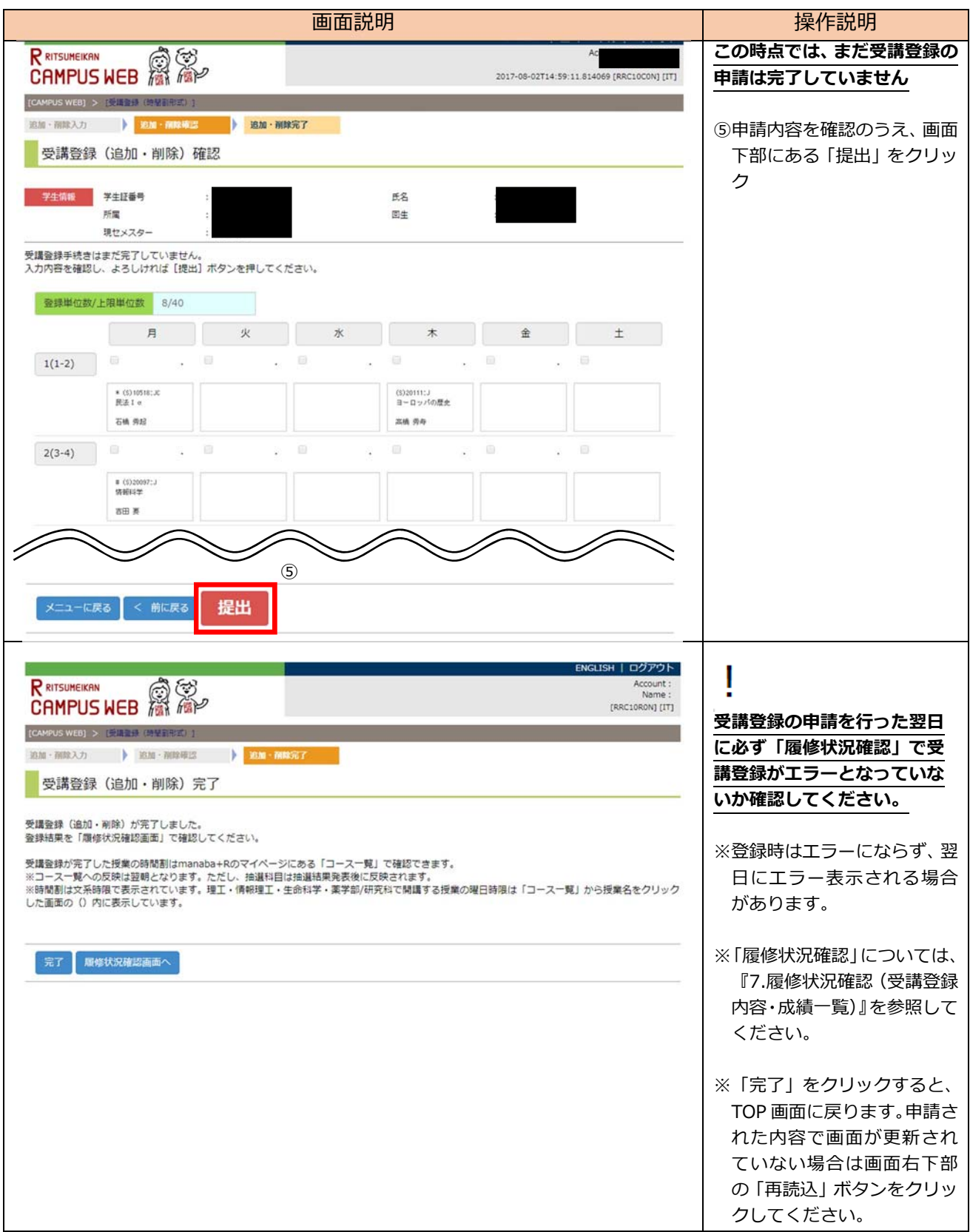

# **6.受講登録エラー**

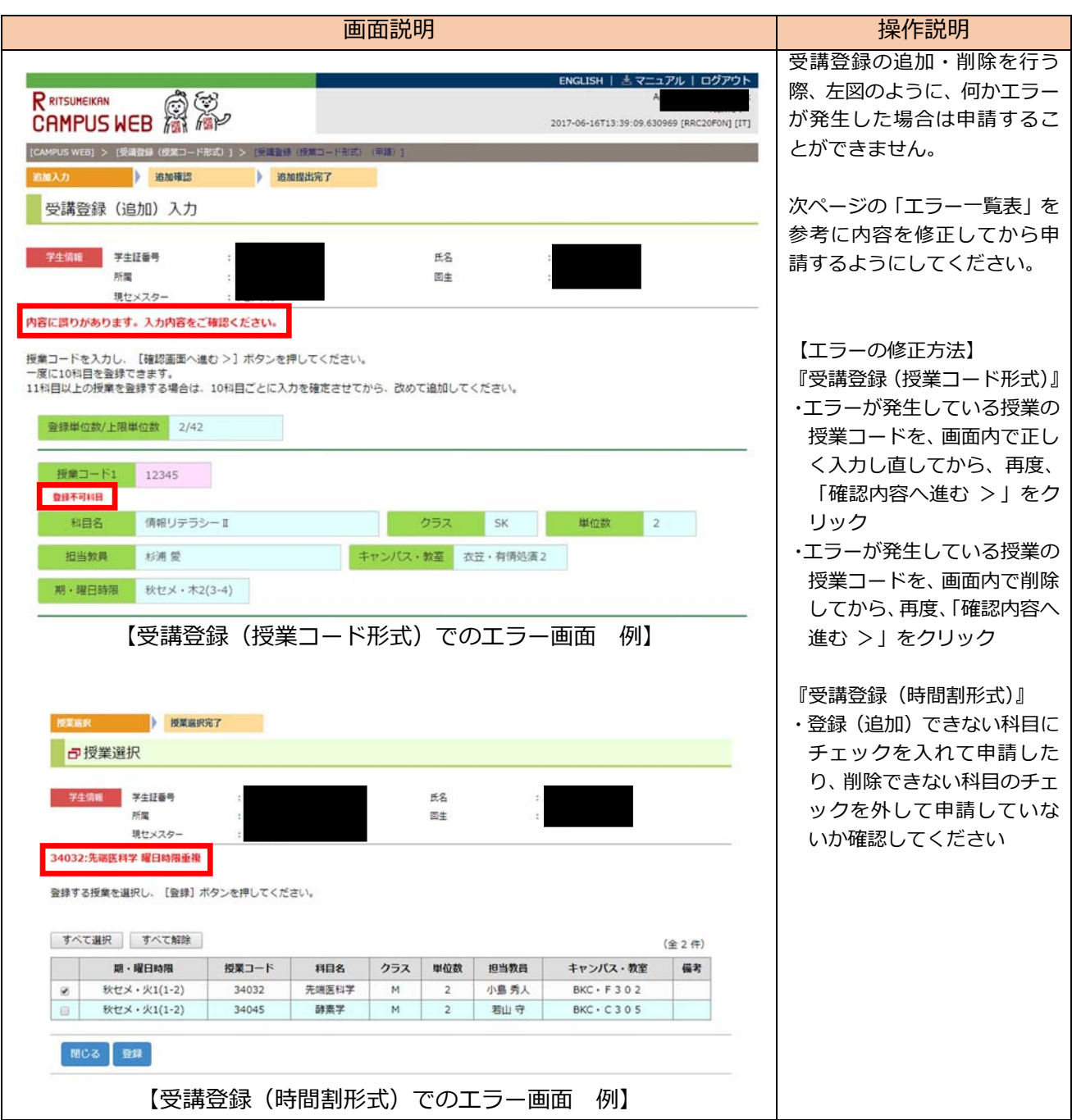

#### 【エラー一覧表】

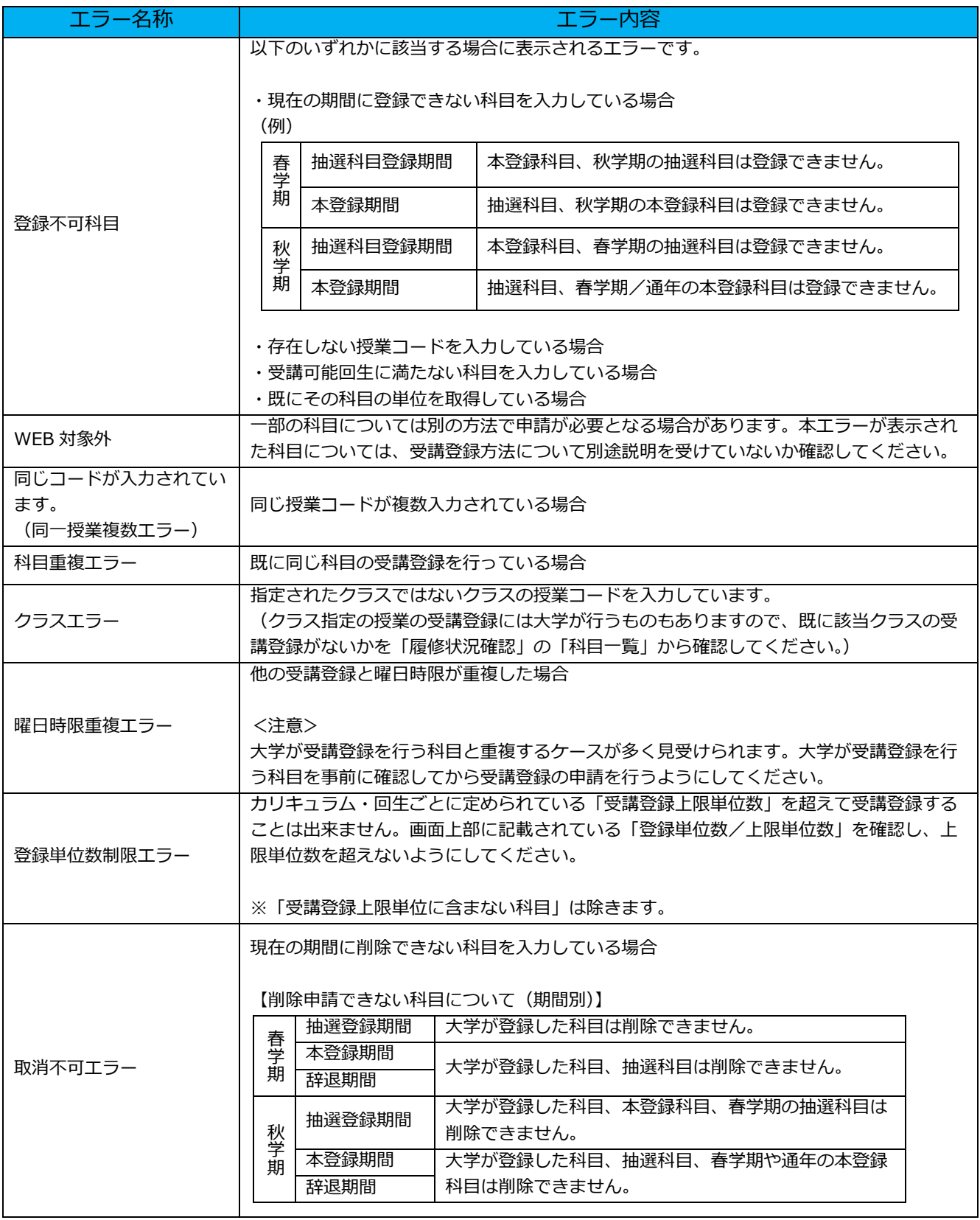

【登録の翌⽇にエラーと判定されるもの】

受講登録の翌⽇にエラーと判定されるものがあるため、登録後の翌⽇には必ず「履修状況確認」を確認してください。 (「7.履修状況確認(受講登録内容・成績⼀覧)」を参照)

#### **7.履修状況確認(受講登録内容・成績⼀覧)**

「履修状況確認」画面は、学生のみなさんの主体的な履修計画策定のサポートをするためのツールです。 過去に履修した科⽬の成績や、現在履修中の科⽬、受講登録時に⽣じているエラー、GPA(各セメスター・ 累積)などが表示されます。入学時からこの画面をよく確認して、卒業までの履修計画を立ててくださ い。

**7.1.履修状況確認(受講登録内容・成績⼀覧)の構成** 

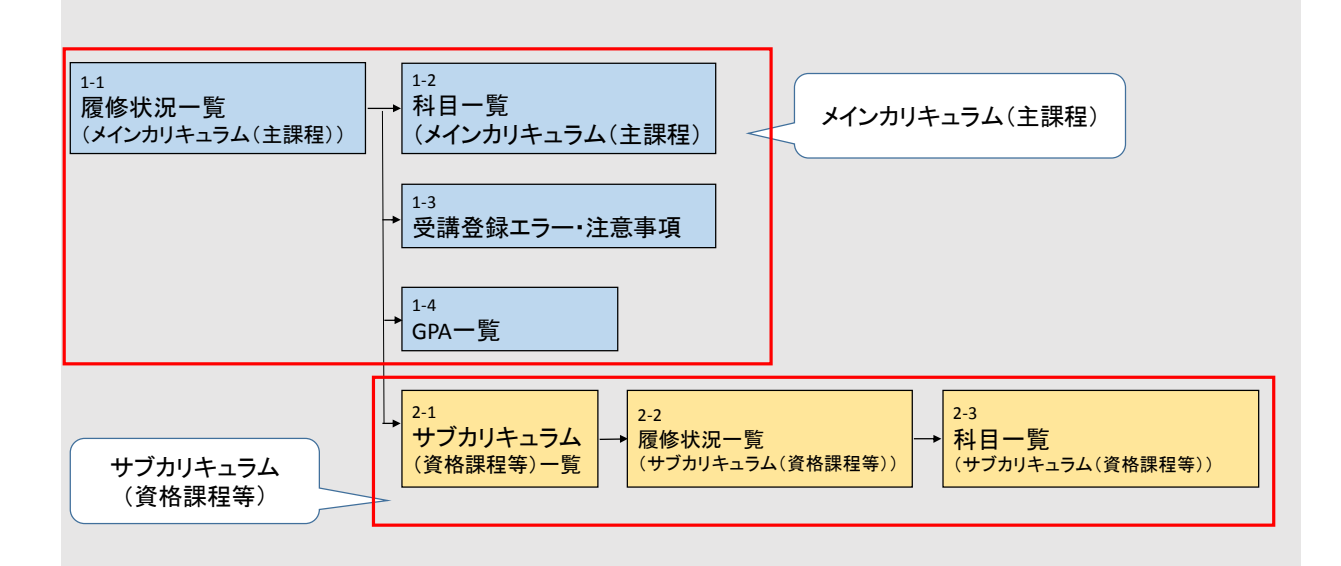

- ・ メインカリキュラム(主課程) 卒業(修了)するために必要な単位を判定する課程
- ・ サブカリキュラム(資格課程等) 教員免許や学芸員など、資格を取得するために必要な単位を判定する課程。

# **7.2.メインカリキュラム(主課程)**

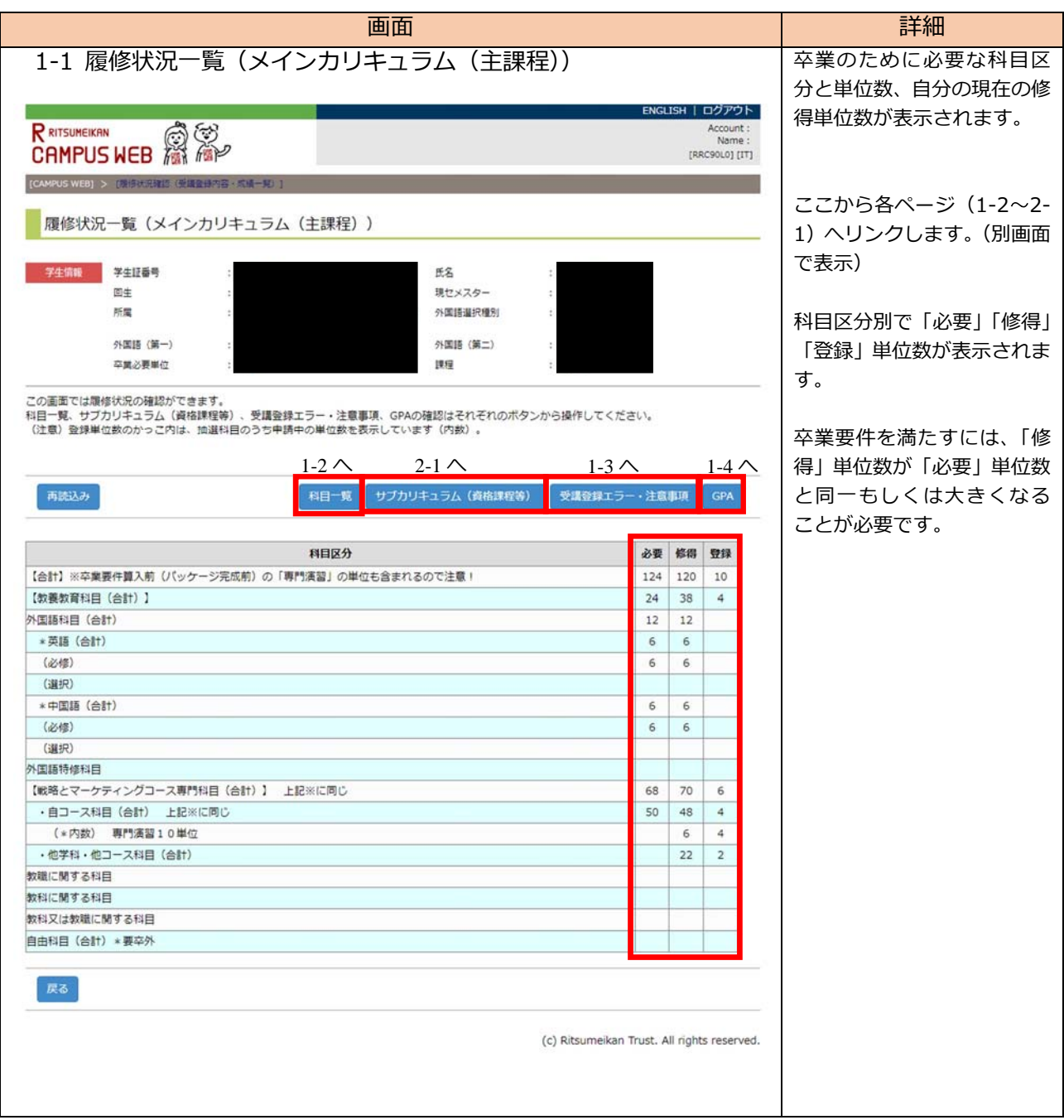

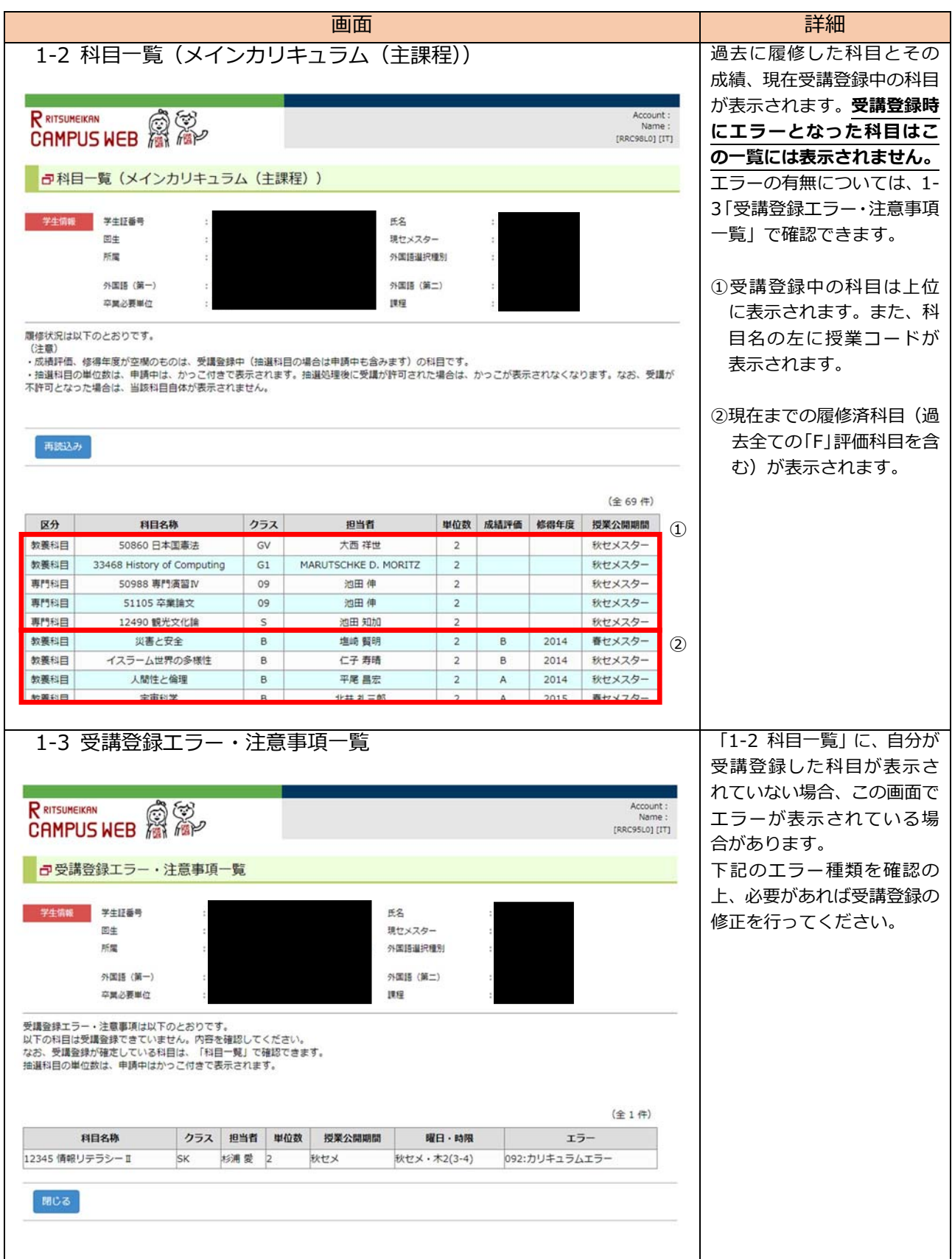

#### 【受講登録前に注意事項として表⽰されるもの】

受講登録をしていないことで、注意事項として表⽰されるものです。該当科⽬を受講登録すると、表 ⽰は消えます。

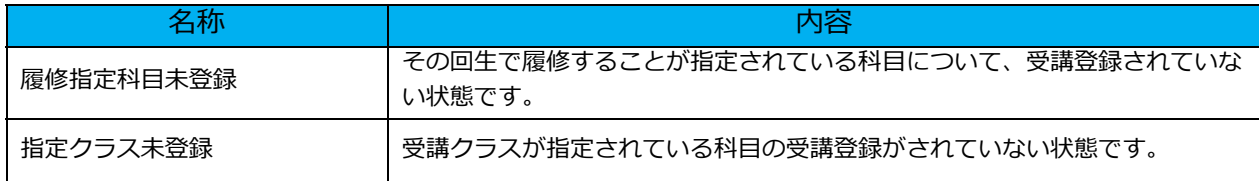

【登録の翌⽇にならないと確認できないエラー】

受講登録の申請時にはエラーにならず、翌⽇にエラーと判定されるものがあります。(下表参照) 申請の翌⽇には必ず、「受講登録エラー・注意事項」を確認してください。

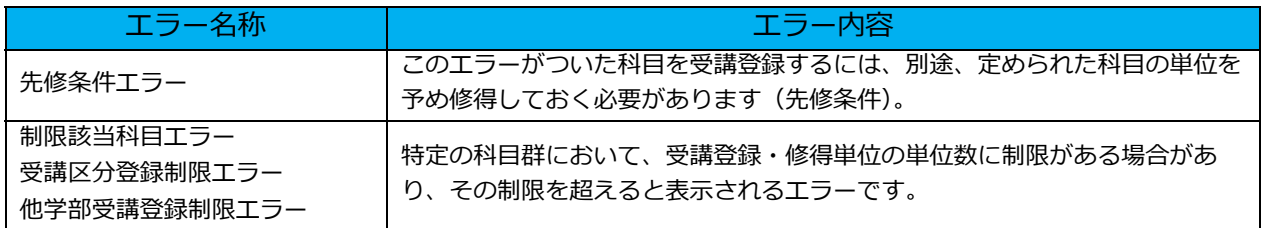

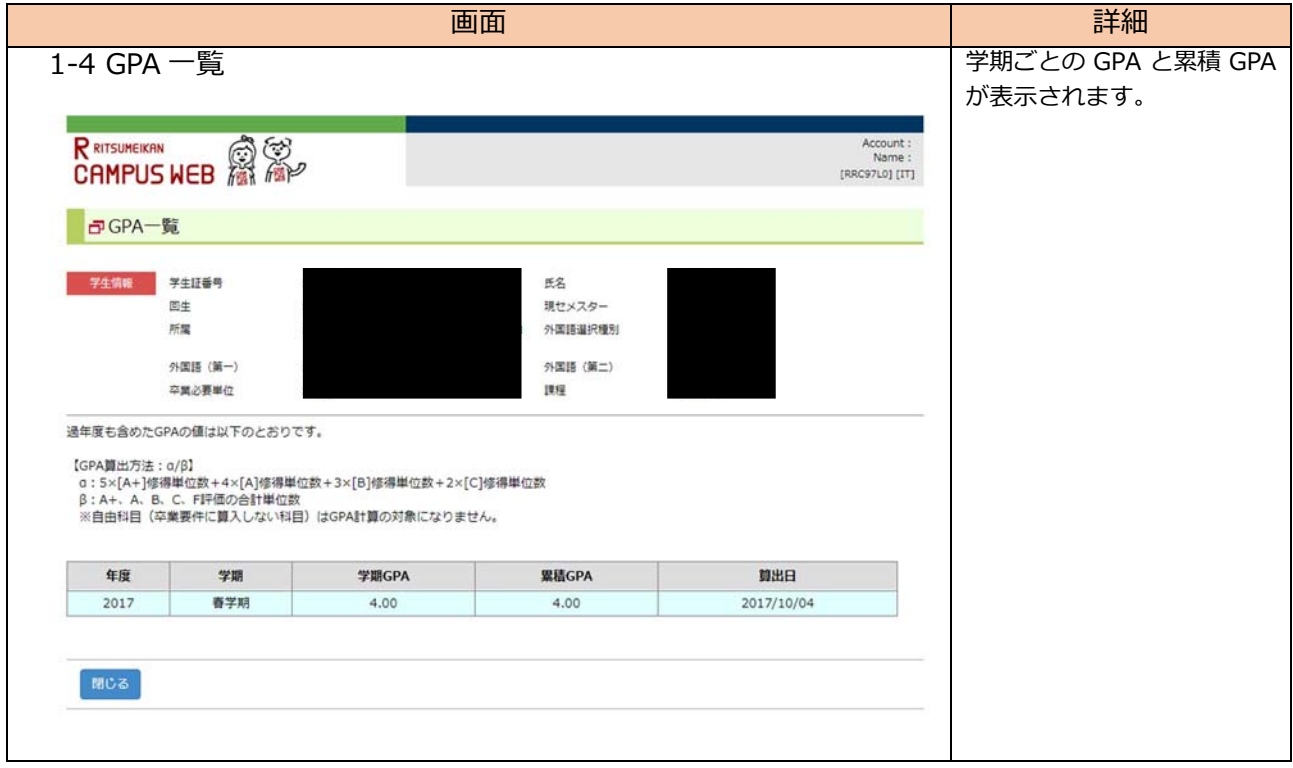

## **7.3.抽選結果の確認(他研究科受講科⽬のみ)**

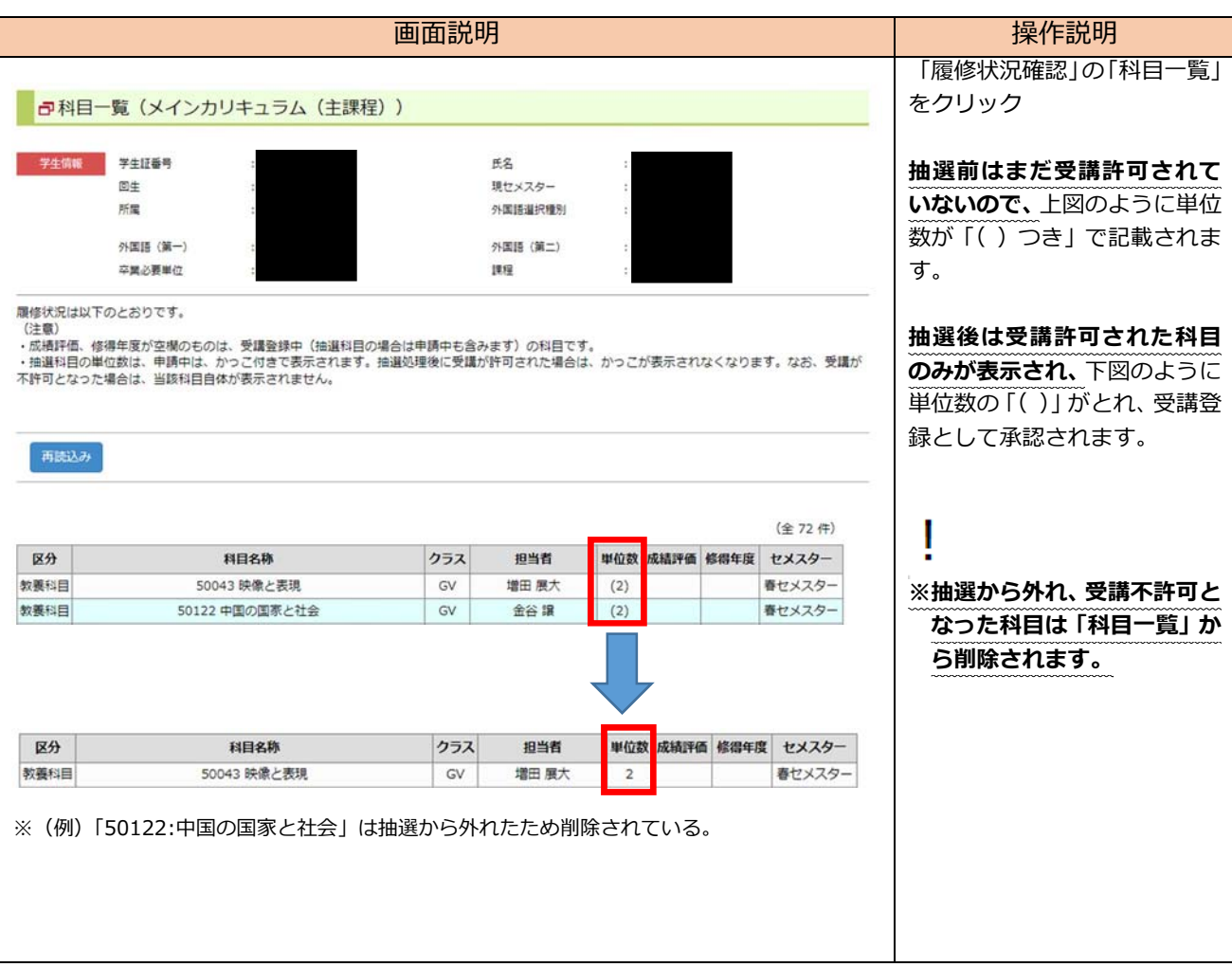

# 映像研究科における 履修・登録の詳細について

# 1. 年間の流れ

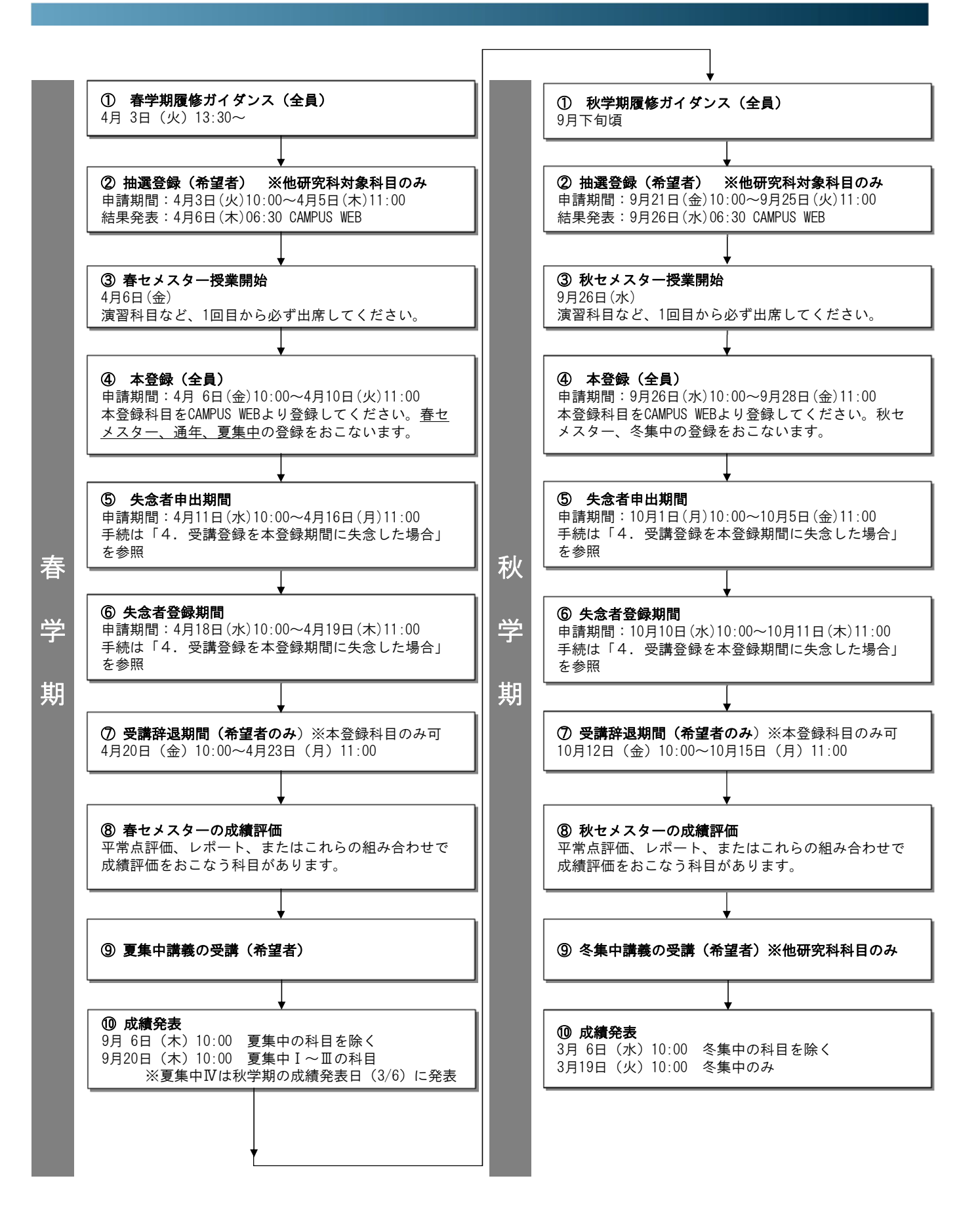

立命館大学大学院映像研究科 Graduate School of Image Arts, Ritsumeikan University

# 2. 履修のおおまかな流れ

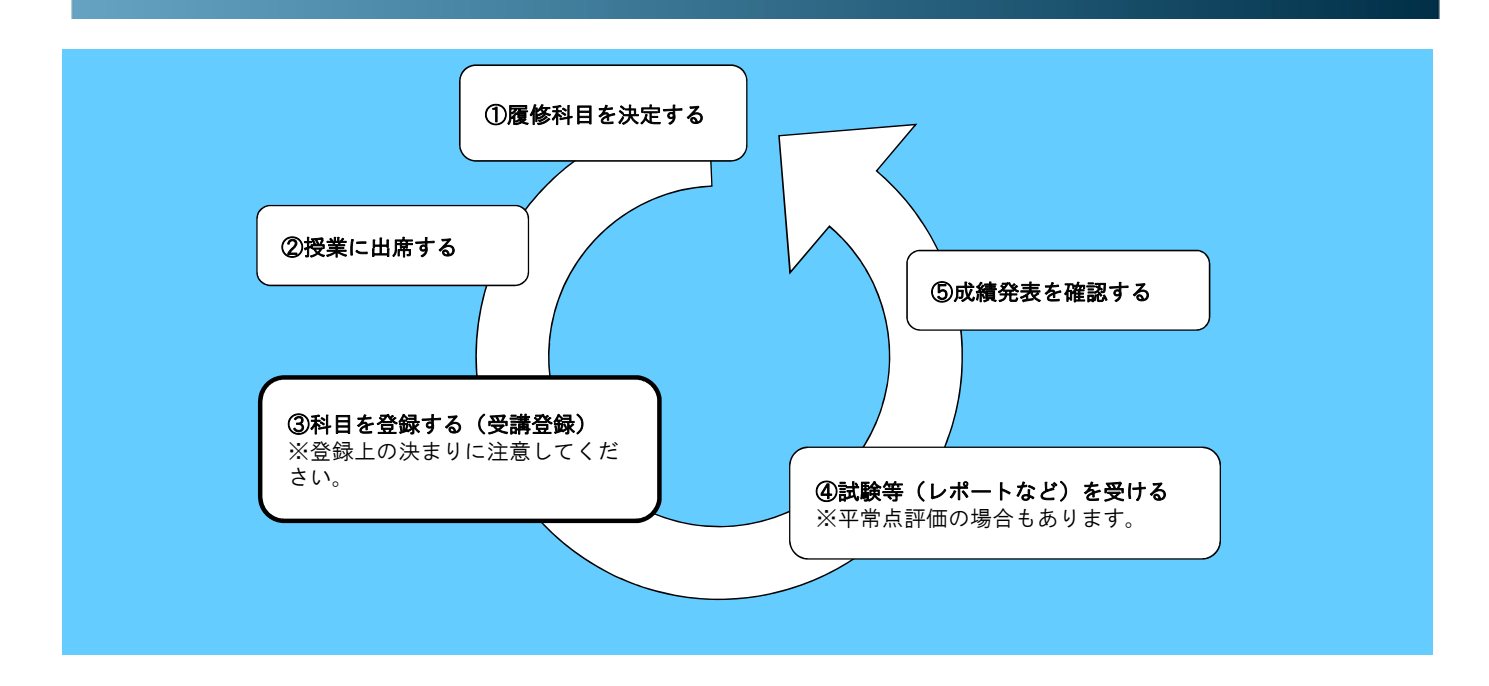

# ①履修科目を決定する

カリキュラム、履修モデル※を参考に、履修する科目を決めてください。 ※カリキュラム、履修モデルは、「学修要覧」の該当ページを参照してください。

# ②授業に出席する

休講、補講(休講を補うための講義)、教室変更などが生じた場合、manaba+Rに掲示されます。掲示 をこまめに確認しましょう。

# ③科目を登録する(受講登録)

受講登録とは、受講したい科目を登録することです。

科目を履修するためには、受講登録する必要があります。受講登録には、「抽選登録」「選考登録」 「本登録」があります。オンラインシラバス(※)、時間割表で科目の内容、登録方法などを確認しなが ら登録する科目を選びます。登録をしていない科目は、受講ならびに成績評価を受けることができず単位 を修得することができません。また、合格の評価を得た科目は、原則として再履修することはできません。

※オンラインシラバスには、授業の概要、到達目標、成績評価方法などが記載されています。研究科ホー ムページからリンクが貼られています。

# ④試験等(レポート試験など)を受ける

⑤成績発表を確認する

# 3. 用語について

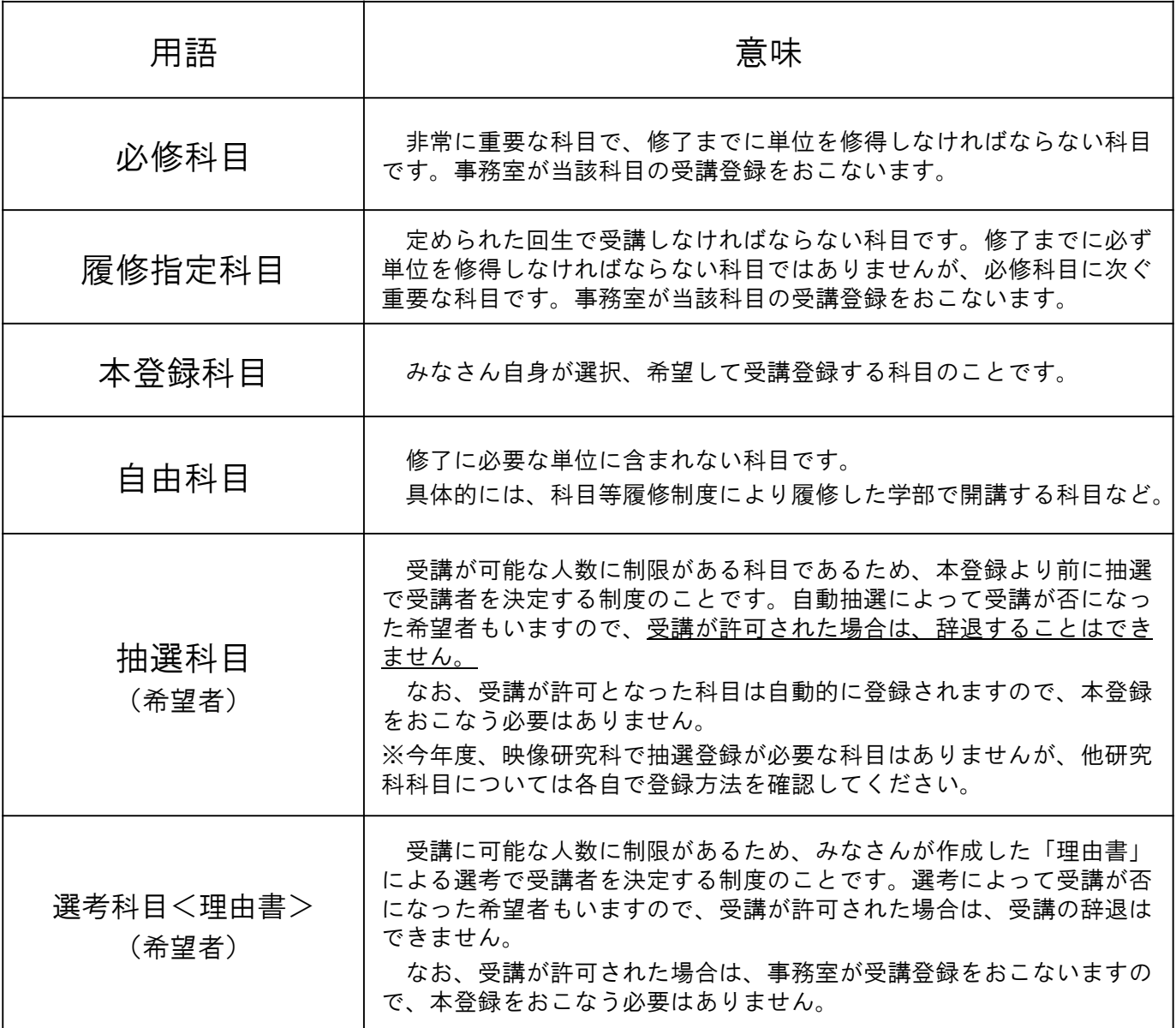

# 4. 受講登録を本登録期間に失念した場合

⑥本登録失念者登録期間に受講登録。 (春セメスター) 4月18日(水)10:00~ 4月19日(木)11:00 (秋セメスター)10月10日(水)10:00~10月11日(木)11:00 \*この期間に登録ができる学生は、失念者申し出期間に申し出があった学生のみ対象です。 ⑤受講登録を許可する者のみ、manaba+Rで通知 ④失念者申出期間内に映像学部事務室に面談シートを提出 ③担当教員との面談実施。 ・スマートアンケートと共に、担当教員の面談を受けてください。 ・面談を受けた記録として面談シートに【面談実施日・教員サイン】をもらってください。 ・面談日程の調整は学生自身で行ってください。 【面談担当】 大学院担当副学部長(2018年度は古川先生) ---------------------------------------------------------------------------------------------------- \*CAMPUS WEBで失念者の申し出をしただけでは、失念者としての受講登録許可はおりません。失念者申出期間内に 教員との面談が必須です。 ①受講登録失念者として申し出を行う。 (春セメスター) 4月11日(水)10:00~ 4月16日(月)11:00 (秋セメスター)10月 1日(月)10:00~10月 5日(金)11:00 ・学生自身が失念者としてCAMPUS WEBで申請。 ・スマートアンケートに失念理由を記入。 ②映像学部事務室に報告。 ・失念者として申請を行った後、速やかに映像学部事務室にその旨を報告の上、面談シートを受領。 【注意】受講登録を本登録期間に失念した場合は、学生自身で失念者登録の申し出・手 続きをおこなってください。 事務室より、受講登録ができていない場合でもアナウンスをすることは基本的にありま 【失念者として申請が可能な者】 ・受講登録単位数が「**0**単位」であった者 ・必修科目・履修登録科目の登録を失念した者 ・受講登録の失念によって、修了見込がたたなくなる者

立命館大学大学院映像研究科 Graduate School of Image Arts, Ritsumeikan University

せんので、期間内に必ず手続きをおこなってください。

# 5. 受講辞退等について

## (1)受講辞退

本登録終了後、定められた期間内において、既に受講登録している科目の辞退が認められる制度です。なお、 期限を過ぎての辞退は一切認められません。受講辞退はCAMPUS WEBより手続きを行ってください。

ただし以下の科目は受講を辞退することができません。

- ・必修科目
- ・抽選登録で受講を許可された科目
- ・理由書により受講を許可された科目
- ・関西四大学大学院単位互換制度により受講を許可された科目
- ・その他研究科が受講辞退を認めない科目

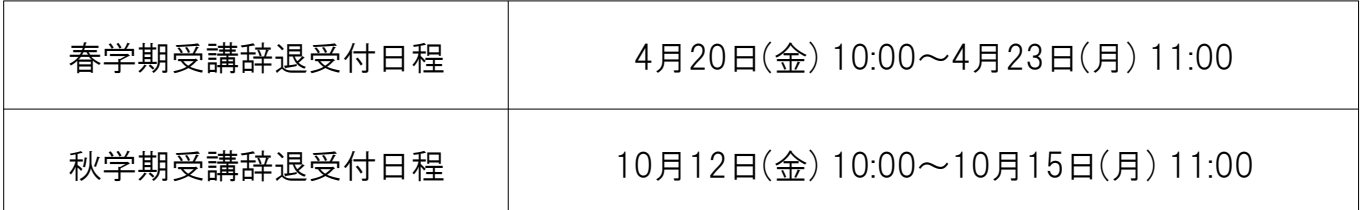

# 6. 受講登録上の注意

- (1)受講登録はシステムで処理するため、manaba+Rや時間割等を確認の上、開講期間、曜日・時限など 間違いがないよう丁寧に手続きしてください。
- (2)受講登録をしていない科目は、科目の受講も成績評価を受けること(=単位の修得)もできません。
- (3)受講登録は、科目ごとに指定された期間内においてのみ、受け付けられます。
- (4)単位を修得した科目を再度受講登録することはできません。
- (5)一つの開講期間において、同一の曜日・時限に2科目以上登録することはできません。
- (6)「必修科目」「履修指定科目」を優先して登録します(事務室登録)。
- (7)自分の回生よりも上回生に配当されている科目は受講できません。
- (8)自分の回生よりも下回生に配当されている科目は受講可能です(一部例外があります)。
- (9)科目の種類によって、修了に必要な単位に含まれるものと、含まれないものがあります。 下表や学修要覧によって履修条件を確認してください。

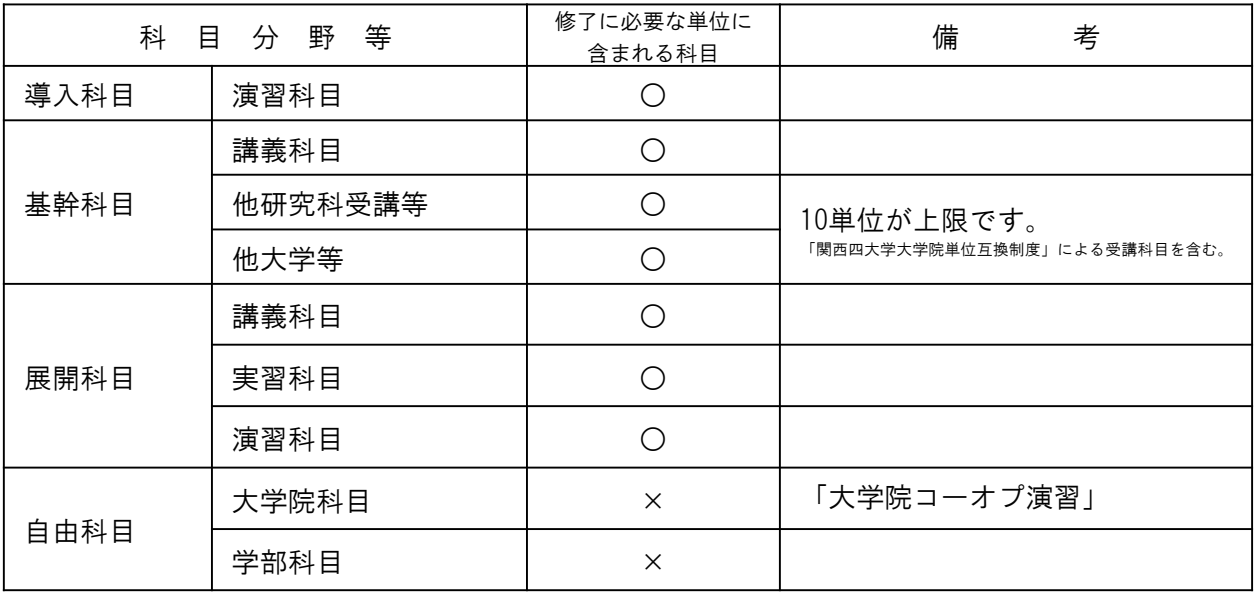

(10)立命館松竹スタジオで開講される科目の履修を考えている場合は、大学から立命館松竹スタジオ までの移動時間を考慮してください。特に、公共交通機関を使用する場合は、駅までの所要時間、 公共交通機関の時刻表を確認し、余裕をもって受講できるように注意してください。

#### (11)映像学部授業科目の履修について

映像研究科での制作・研究をすすめる上で、基礎的な学力・知識を補完するために、映像学部で開講 する科目の受講を認める場合があります。受講にあたっては、演習科目の担当教員の所見が必要です。 \*映像研究科委員会および映像学部教授会双方の了承が必要となります。

なお、修得した単位は、修了に必要な単位とはなりません(自由科目)。

履修可能な学部科目については、次頁別表「映像学部授業科目 履修可能科目一覧」参照。

受講を希望する場合は、映像学部事務室に「学部科目 受講願」(書式はmanaba+Rで通知)を提出 してください。

<提出期限> 春セメスター科目 2018年4月 3日(火)~4月 9日(月) 17:00 ※窓口時間内 秋セメスター科目 2018年9月 6日(木)~9月14日(金) 17:00 ※窓口時間内

(12)必修科目・履修指定科目について

以下の科目の受講登録は、事務室がおこないます。CAMPUS WEBの時間割で登録されている内容を確認し てください。

| 単位             | 科目名                     | クラス       | 開講期間   | 曜日時限  | 科目分野 | 配当  |
|----------------|-------------------------|-----------|--------|-------|------|-----|
| 2              | ◎映像研究演習                 | WA        | 春セメスター | 木曜 5限 | 導入科目 | 1回生 |
| $\overline{2}$ | ◎映像研究論                  | W         | 春セメスター | 水曜·5限 | 導入科目 | 1回生 |
| $\overline{2}$ | ◎プロジェクト演習               | $WA$ ~    | 秋セメスター | 水曜·1限 | 導入科目 | 1回生 |
| 2              | ●クリエイティブ·<br>プロジェクト演習 I | $WA \sim$ | 春セメスター | 金曜 1限 | 展開科目 | 2回生 |
| 2              | ●クリエイティブ・<br>プロジェクト演習Ⅱ  | $WA \sim$ | 秋セメスター | 金曜 1限 | 展開科目 | 2回生 |

【凡例】●:必修科目、◎:履修指定科目

※「プロジェクト演習」は、学修パスとして「映像研究演習」や研究指導を希望する教員との懇談など を通して春セメスター中(6月)に決定するため、受講登録エラーが発生する場合がありますが、問題あ りません。

 $\Delta \phi$  and  $\Delta \phi$  are the set of the set of  $\phi$ 

※M3以降の必修科目「クリエイティブ・プロジェクト演習Ⅰ・Ⅱ」の開講期間は異なる場合があります。

# 別表「映像学部科目 履修可能科目一覧」

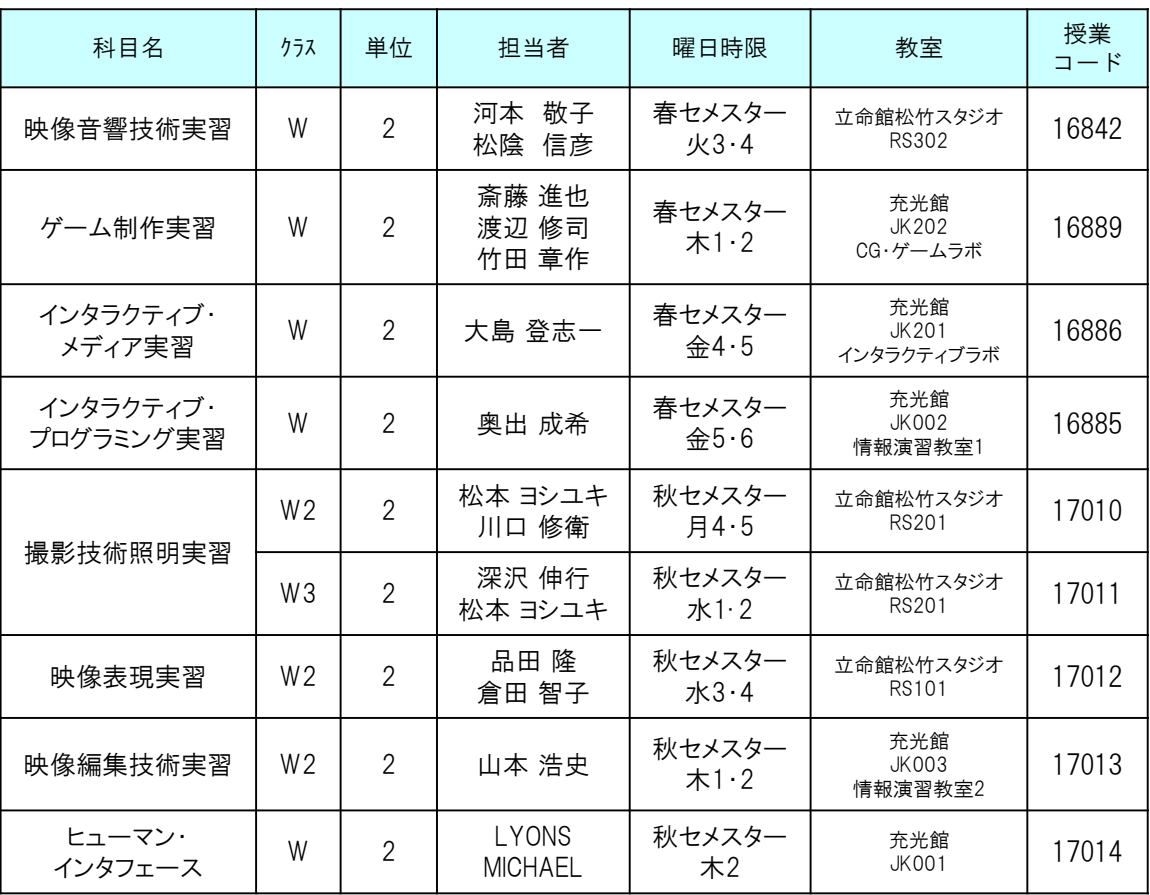

※科目の詳細については、立命館大学オンラインシラバスで確認してください(上記授業コードで検索できます)。

 $\mathcal{L}$ 

 $\mathcal{L}(\mathcal{L})$  and  $\mathcal{L}(\mathcal{L})$ 

立命館大学大学院映像研究科 Graduate School of Image Arts, Ritsumeikan University

# 7. 社会型ネットワーク授業について

映像研究科では社会型ネットワーク授業として「企業連携プロデュース」(ワークショップ科目)、「映像現場研修」(イン ターンシップ科目)の科目を配置しています。

#### 【M1】

「企業連携プロデュース」受講希望者は、4/3(火)~4/6(金)13:00の期間内に「申請書」を映像学部事務室窓口に 提出してください。選考結果は4/11(水)13:00にmanaba+Rで発表します。

「映像現場研修」受講希望者は、4/3(火)~4/6(金)13:00の期間内に「申請書」を映像学部事務室窓口に提出し てください。選考結果は4/27(金)13:00にmanaba+Rで発表します。

#### 【M2以上】

「企業連携プロデュース」は1月にガイダンスの上、既に申請期間が終了しているため、新たに受講登録できません。

「映像現場研修」受講希望者は、4/3(火)~4/6(金)13:00の期間内に「申請書」を映像学部事務室窓口に提出し てください。選考結果は4/27(金)13:00にmanaba+Rで発表します。

#### **2018**年度「企業連携プロデュース」連携先一覧

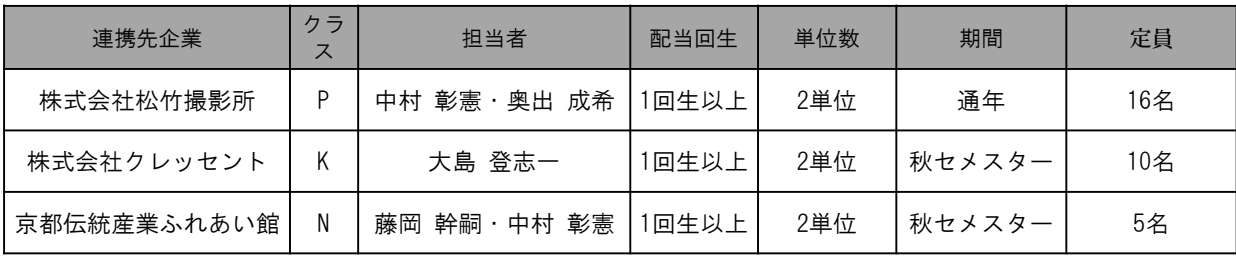

#### **2018**年度「映像現場研修」受入先一覧

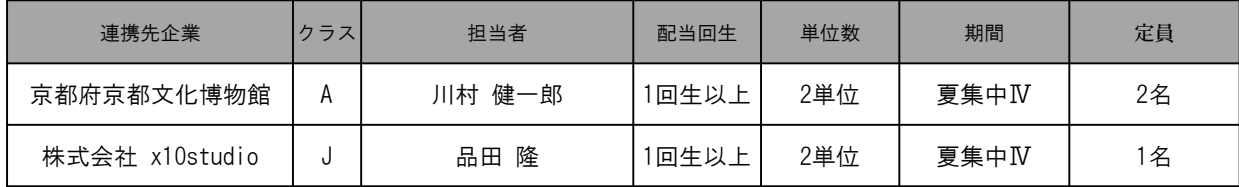

※科目の詳細については、立命館大学オンラインシラバスで確認してください。

#### 受講登録について

所定の「申請書」を提出してください。「申請書」は、manaba+Rで通知しています。 記入(手書き不可)を済ませ、映像学部事務室に提出してください。 受講許可者発表後の受講登録は事務室が行います。

# MEMO  $\phi$ (..)

# MEMO  $\phi$ (..)